Автономная некоммерческая профессиональная образовательная организация «Образовательные технологии «Скилбокс (Коробка навыков)»

#### УТВЕРЖДАЮ

директор АНПОО «Образовательные технологии

«Скилбокс (Коробка навыков)»

Д. Р. Халилов

\_\_\_\_\_\_\_\_\_\_\_\_\_\_\_\_\_\_

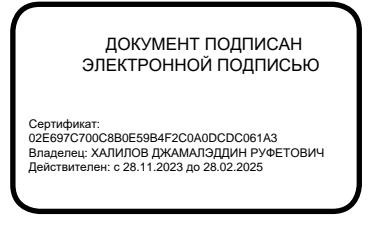

## **РАБОЧАЯ ПРОГРАММА ПРОФЕССИОНАЛЬНОГО МОДУЛЯ**

ПМ.02 Создание графических дизайн - макетов

образовательной программы «Графический дизайнер» среднего профессионального образования – программы подготовки квалифицированных рабочих, служащих по профессии 54.01.20 Графический дизайнер

Квалификация: графический дизайнер

Форма обучения: очная

Москва 2024 г.

### **СОДЕРЖАНИЕ**

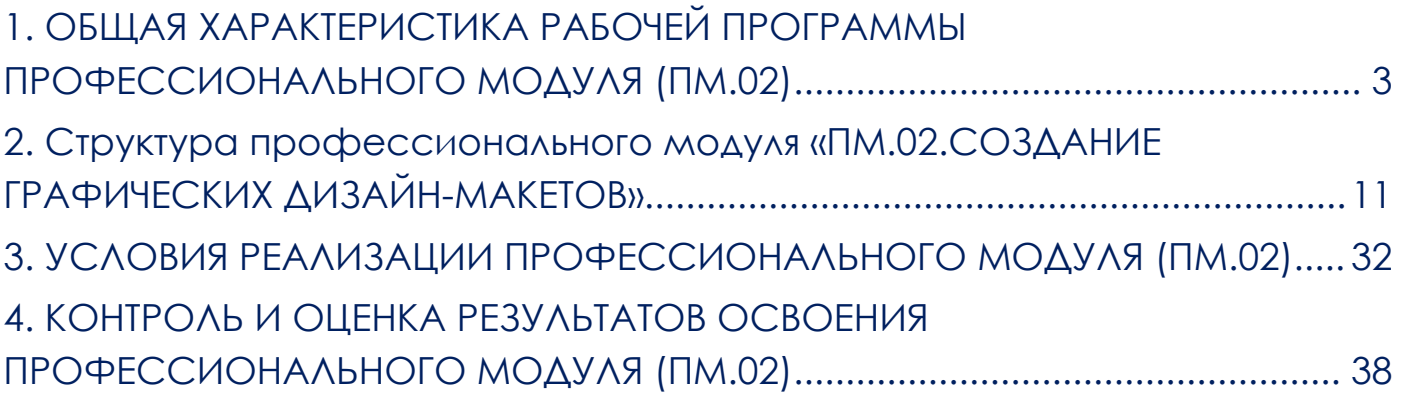

## <span id="page-2-0"></span>**1. ОБЩАЯ ХАРАКТЕРИСТИКА РАБОЧЕЙ ПРОГРАММЫ ПРОФЕССИОНАЛЬНОГО МОДУЛЯ (ПМ.02)**

1.1. Цель и планируемые результаты освоения дисциплины.

В результате изучения профессионального модуля студент должен освоить основной вид деятельности Создание графических дизайн макетов и соответствующие ему профессиональные компетенции, и общие компетенции:

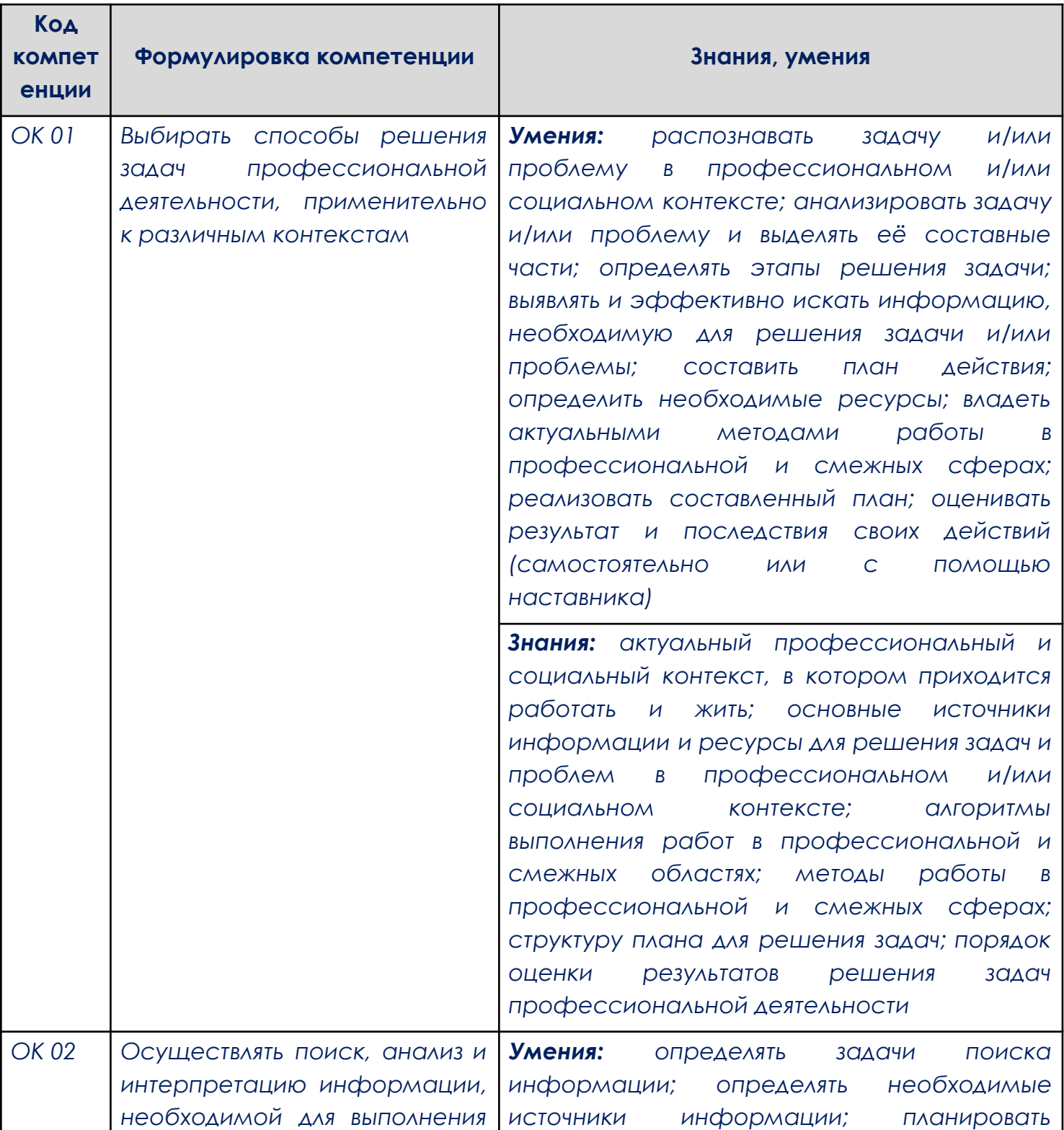

### 1.1.1. Перечень общих компетенций

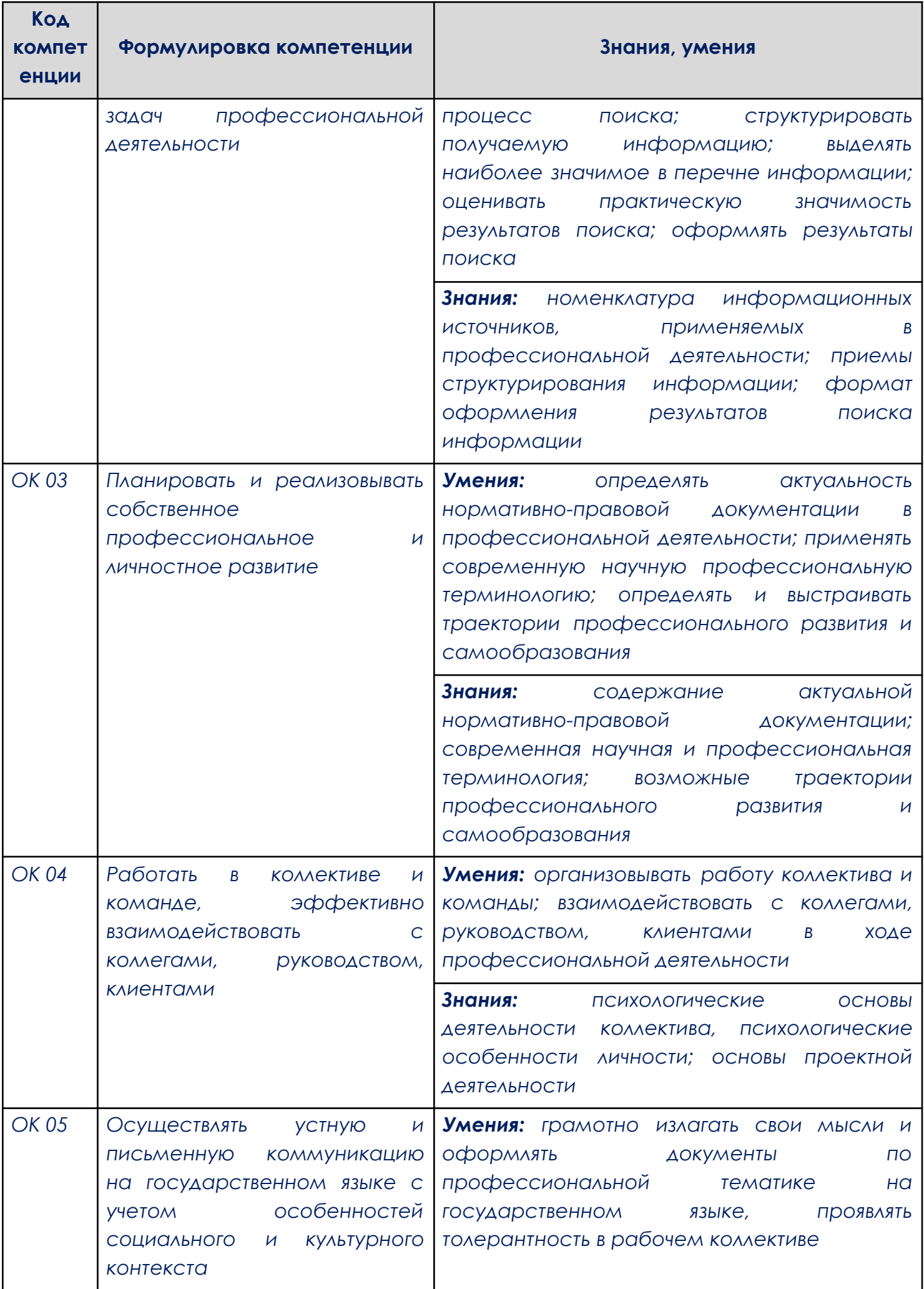

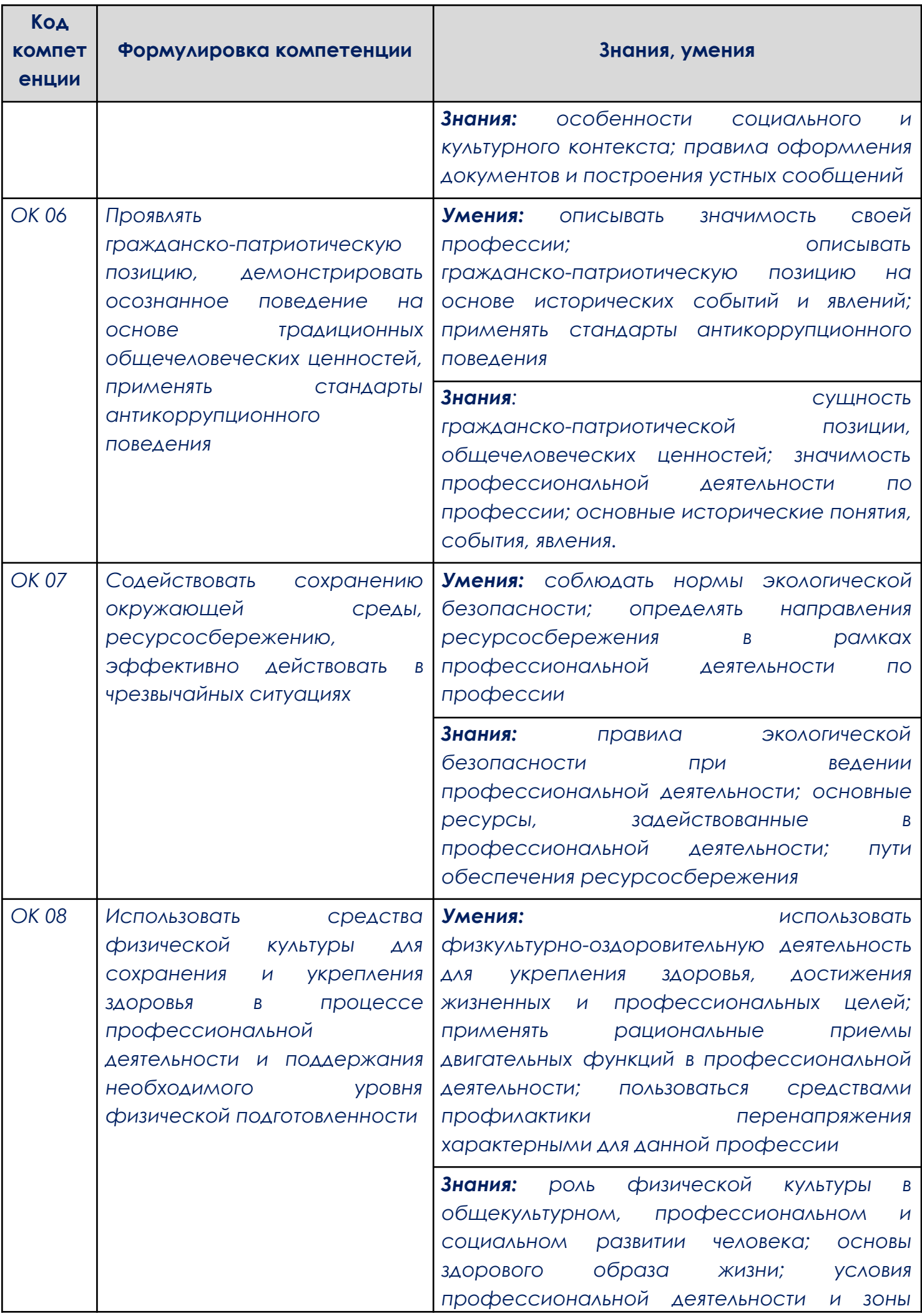

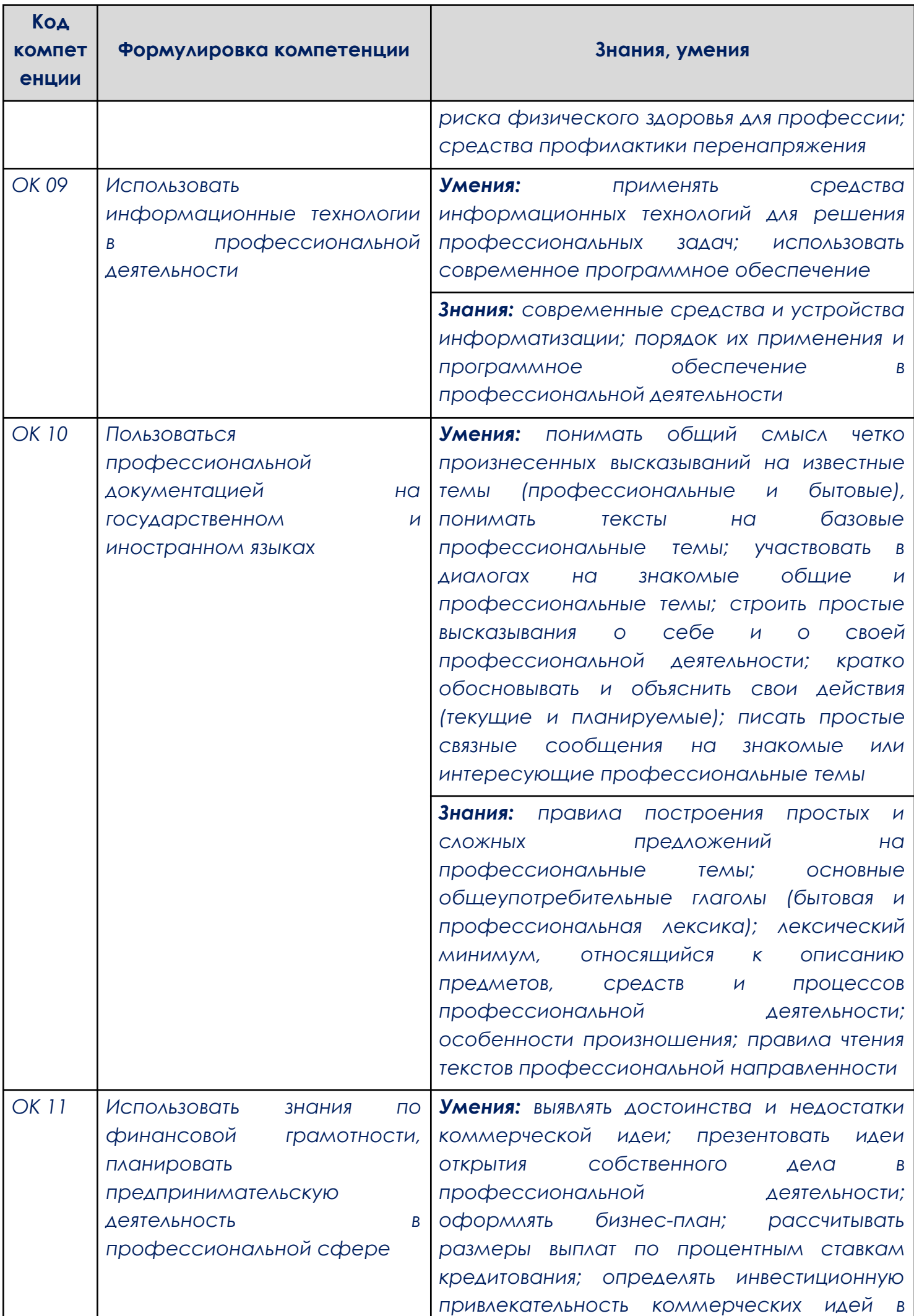

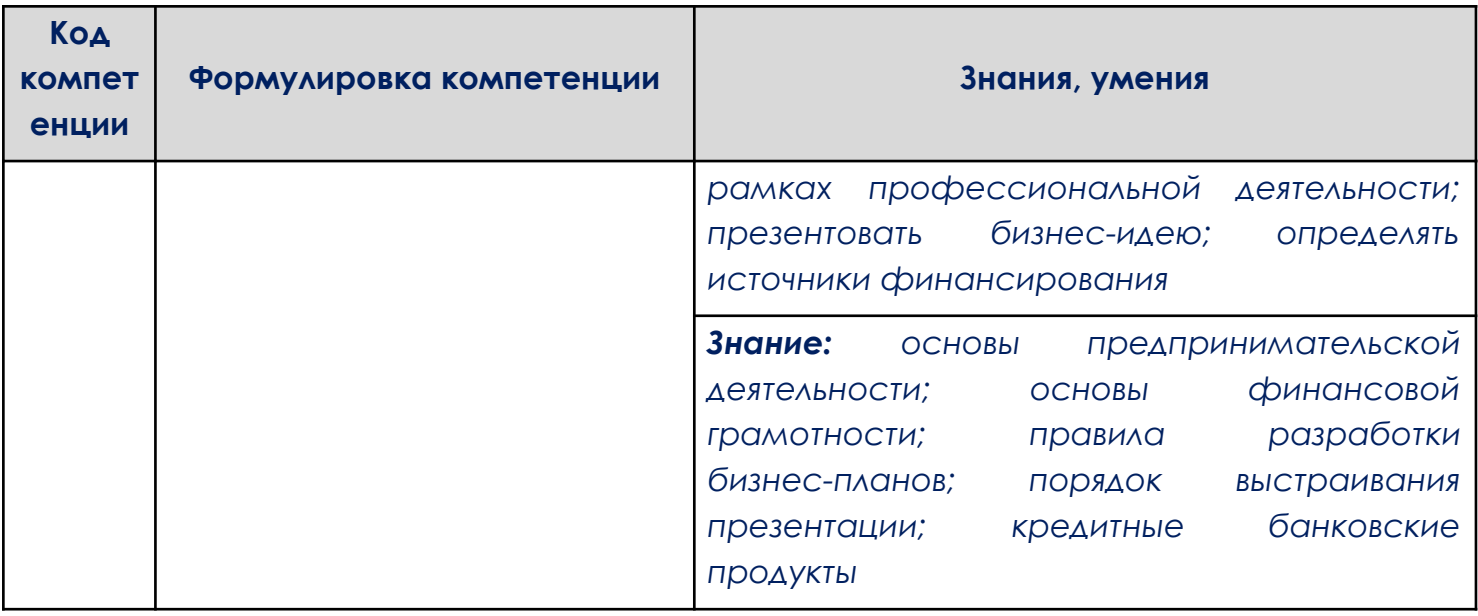

# 1.1.2. Профессиональные компетенции

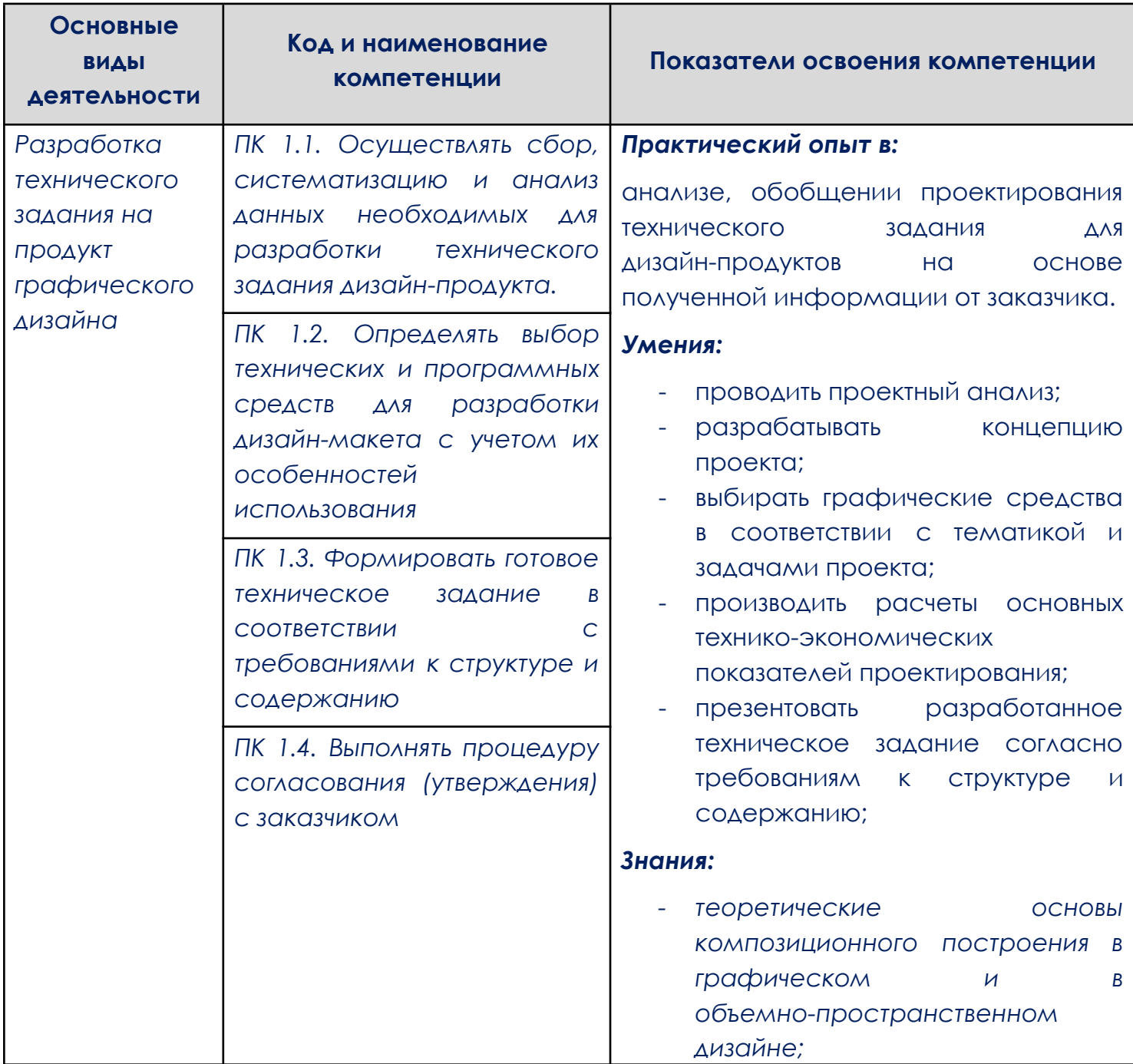

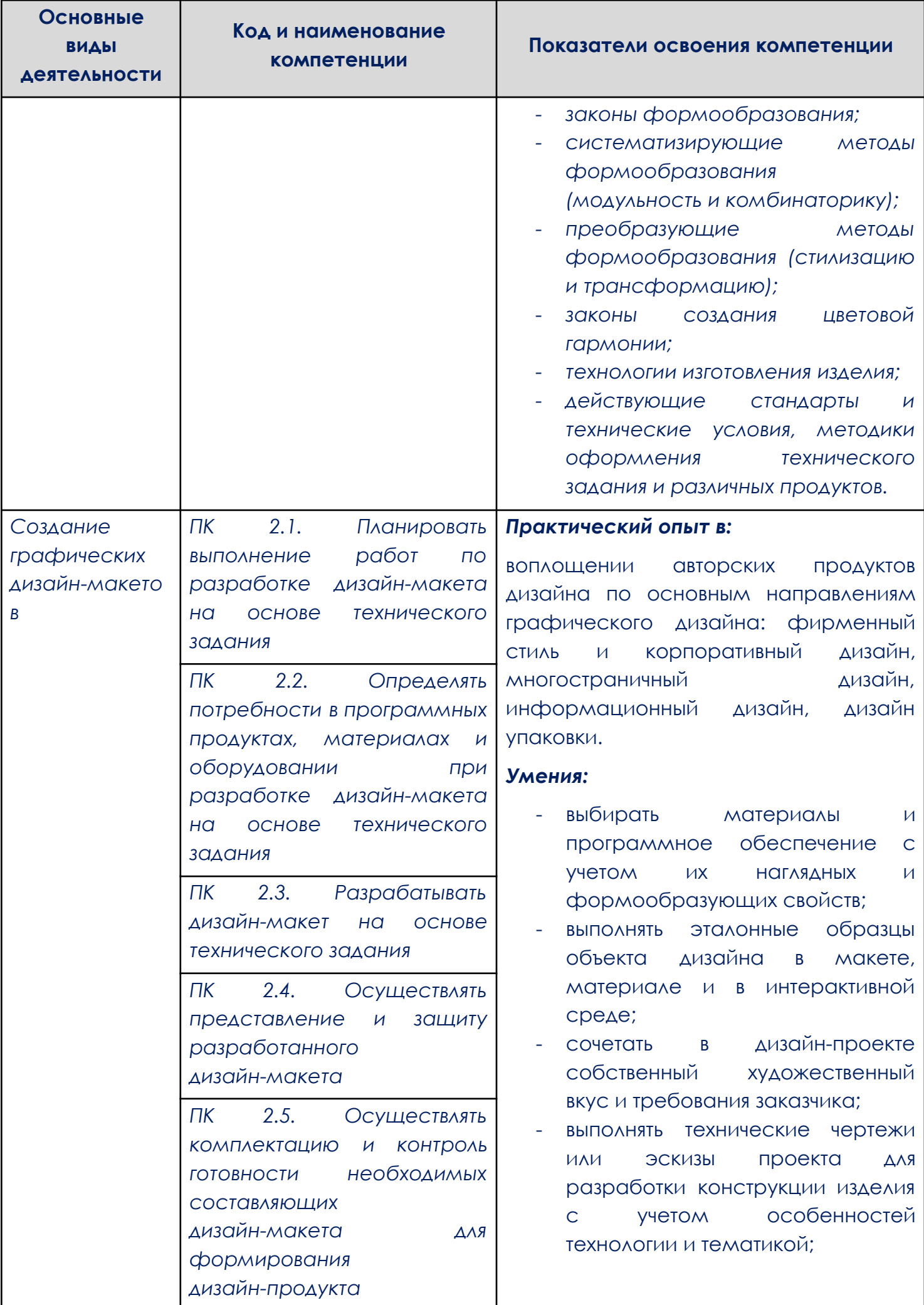

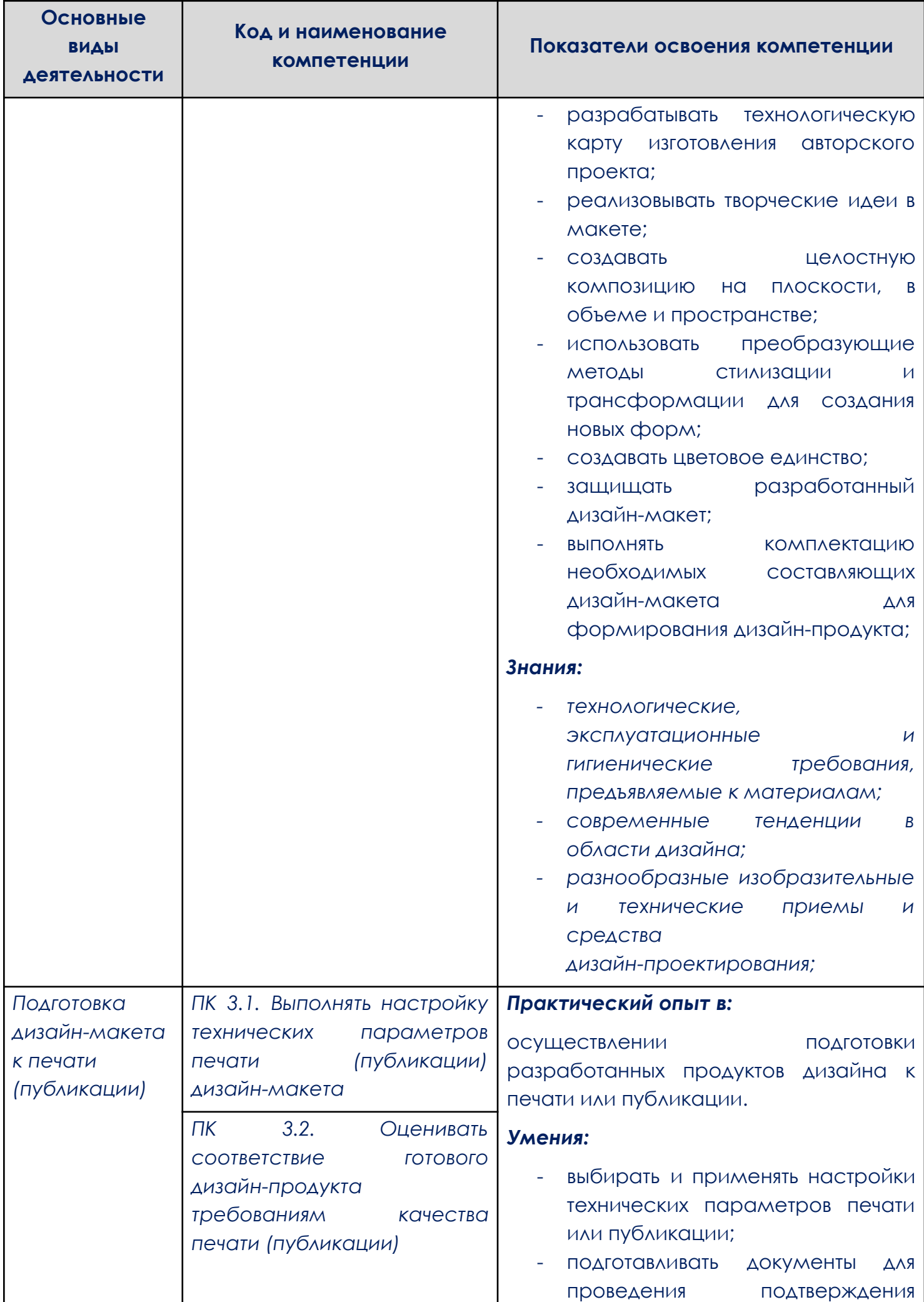

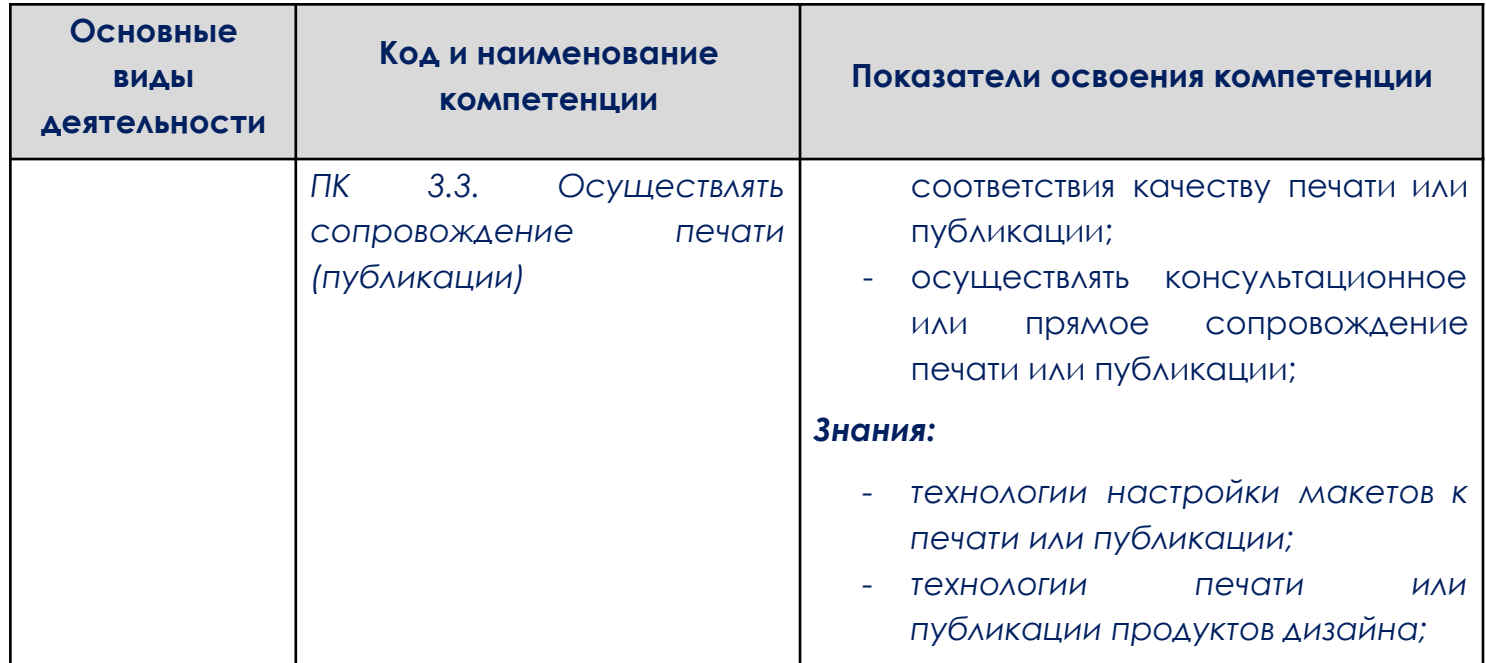

## 1.2. Количество часов, отводимое на освоение профессионального

#### модуля

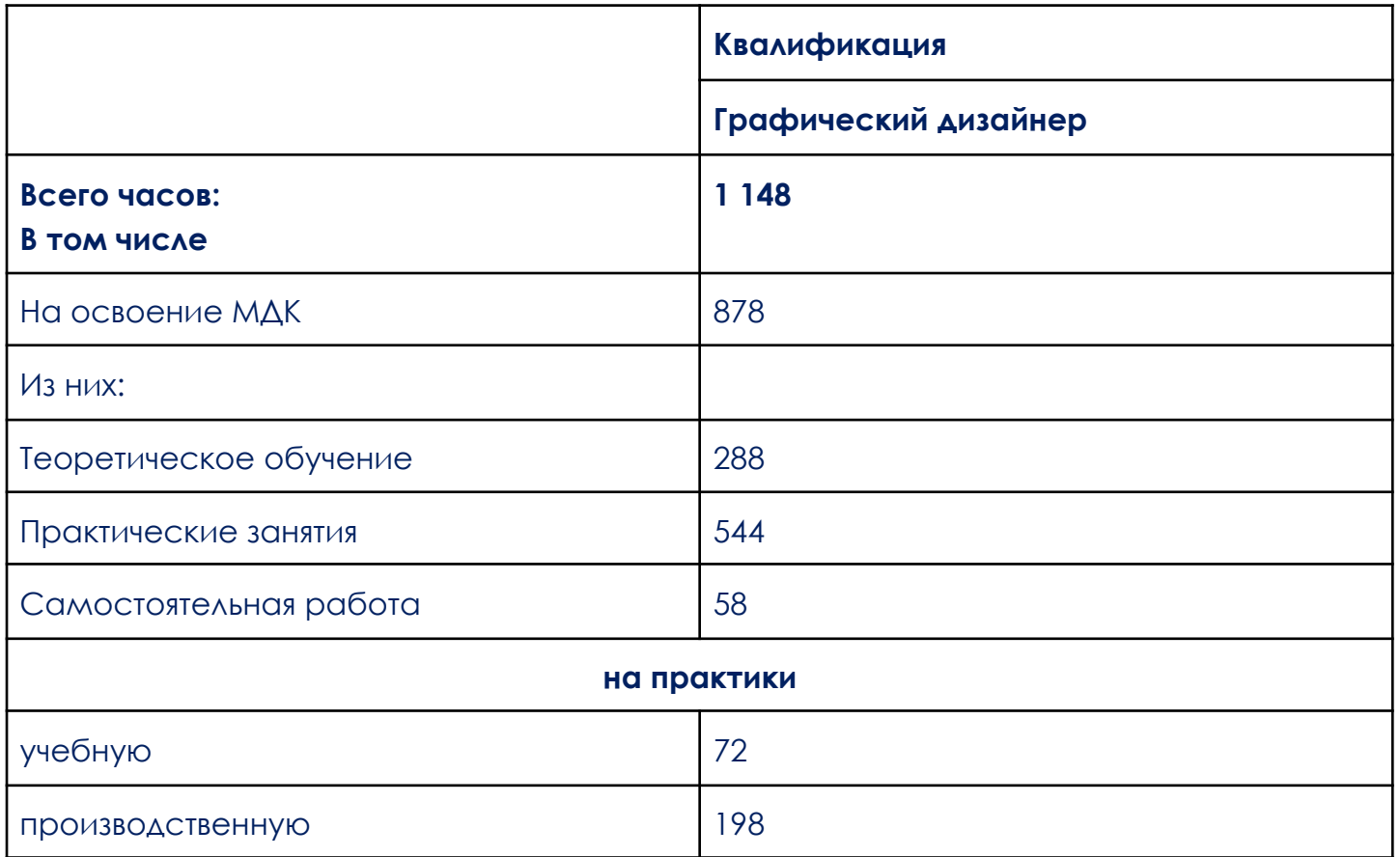

## **2. Структура профессионального модуля «ПМ.02.СОЗДАНИЕ ГРАФИЧЕСКИХ ДИЗАЙН-МАКЕТОВ»**

<span id="page-10-0"></span>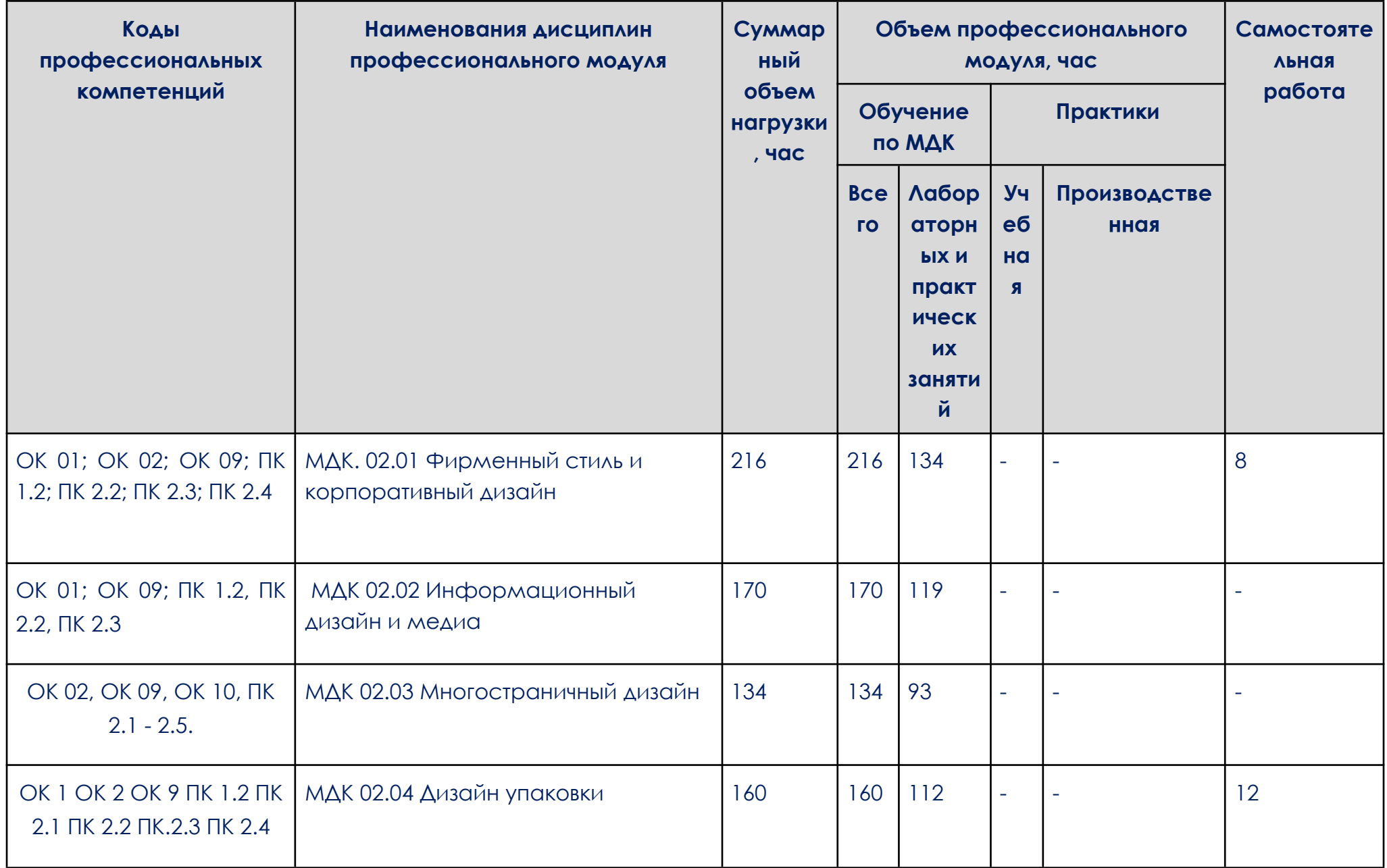

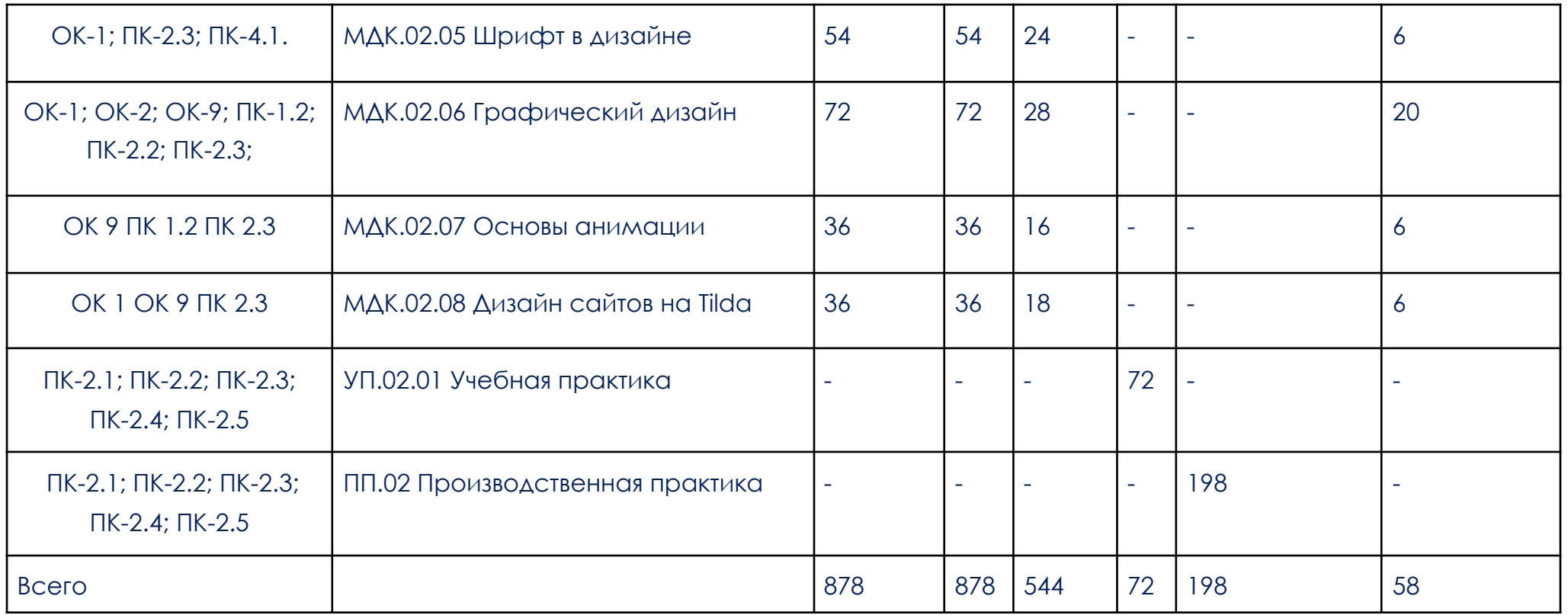

Образовательный процесс в «ОТ «Скилбокс» осуществляется с применением дистанционных образовательных технологий и электронного обучения на образовательной платформе https://go.skillbox.ru/

2.2. Тематический план и содержание профессионального модуля «ПМ.02.СОЗДАНИЕ ГРАФИЧЕСКИХ ДИЗАЙН-МАКЕТОВ»

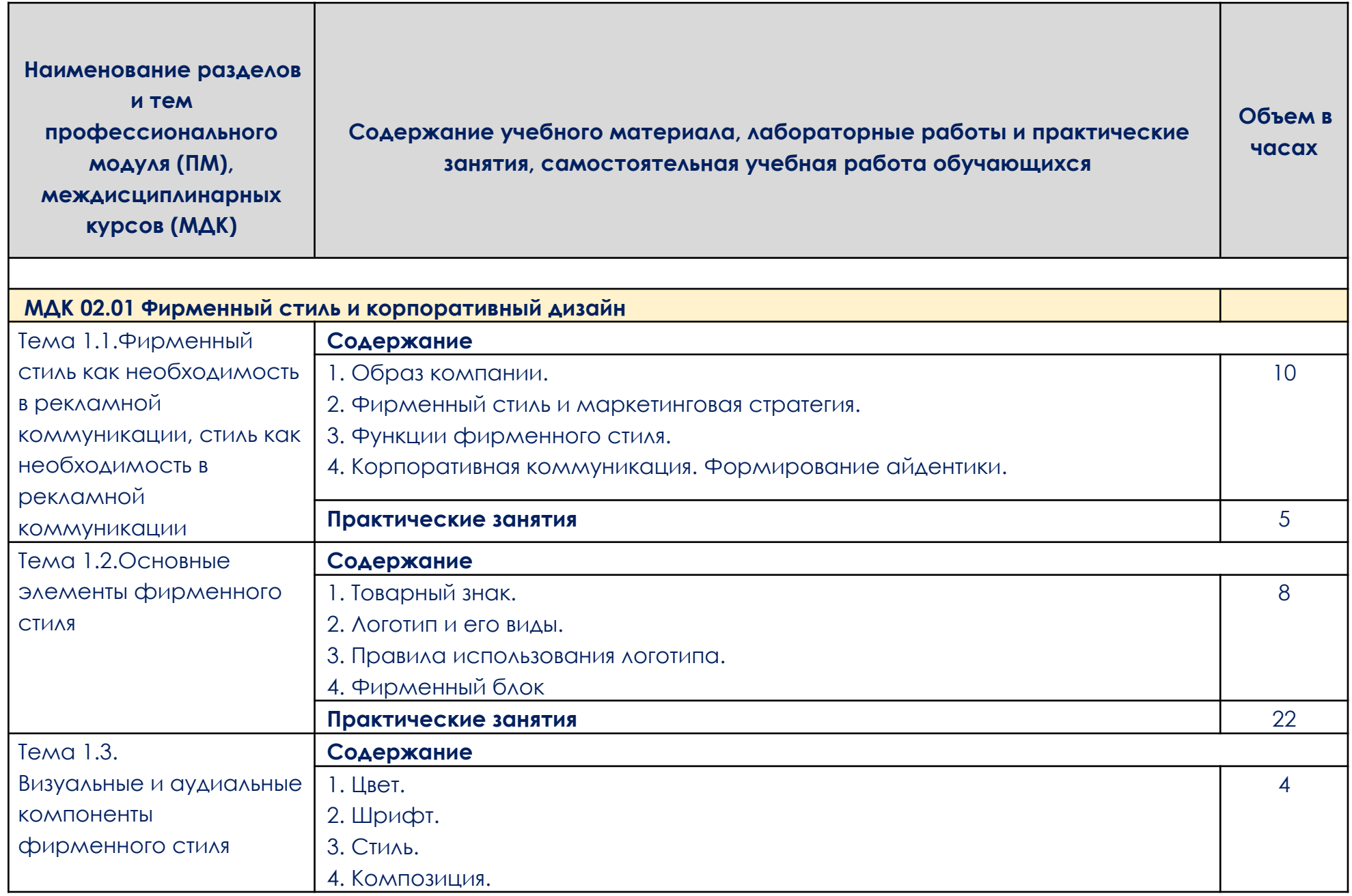

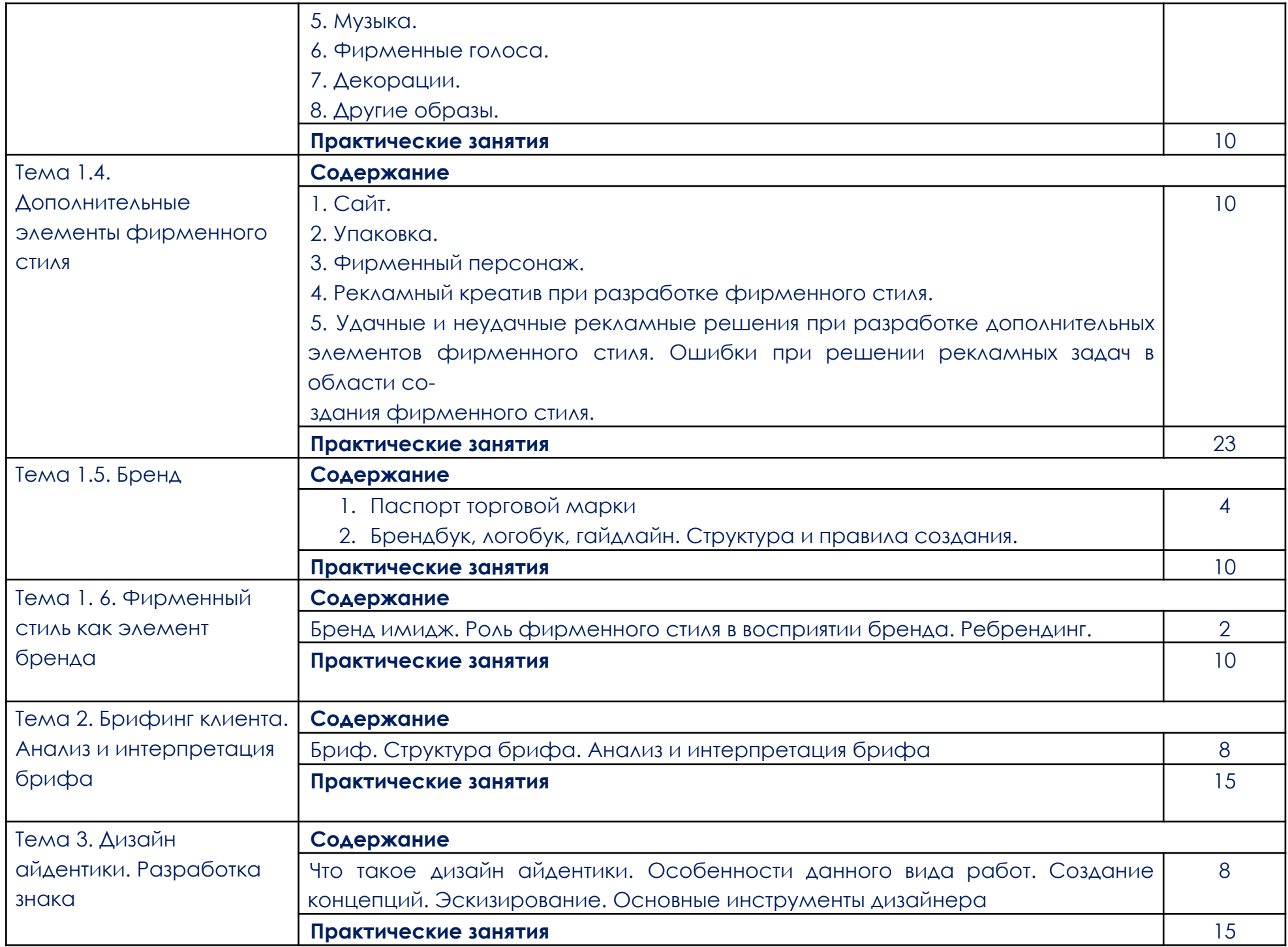

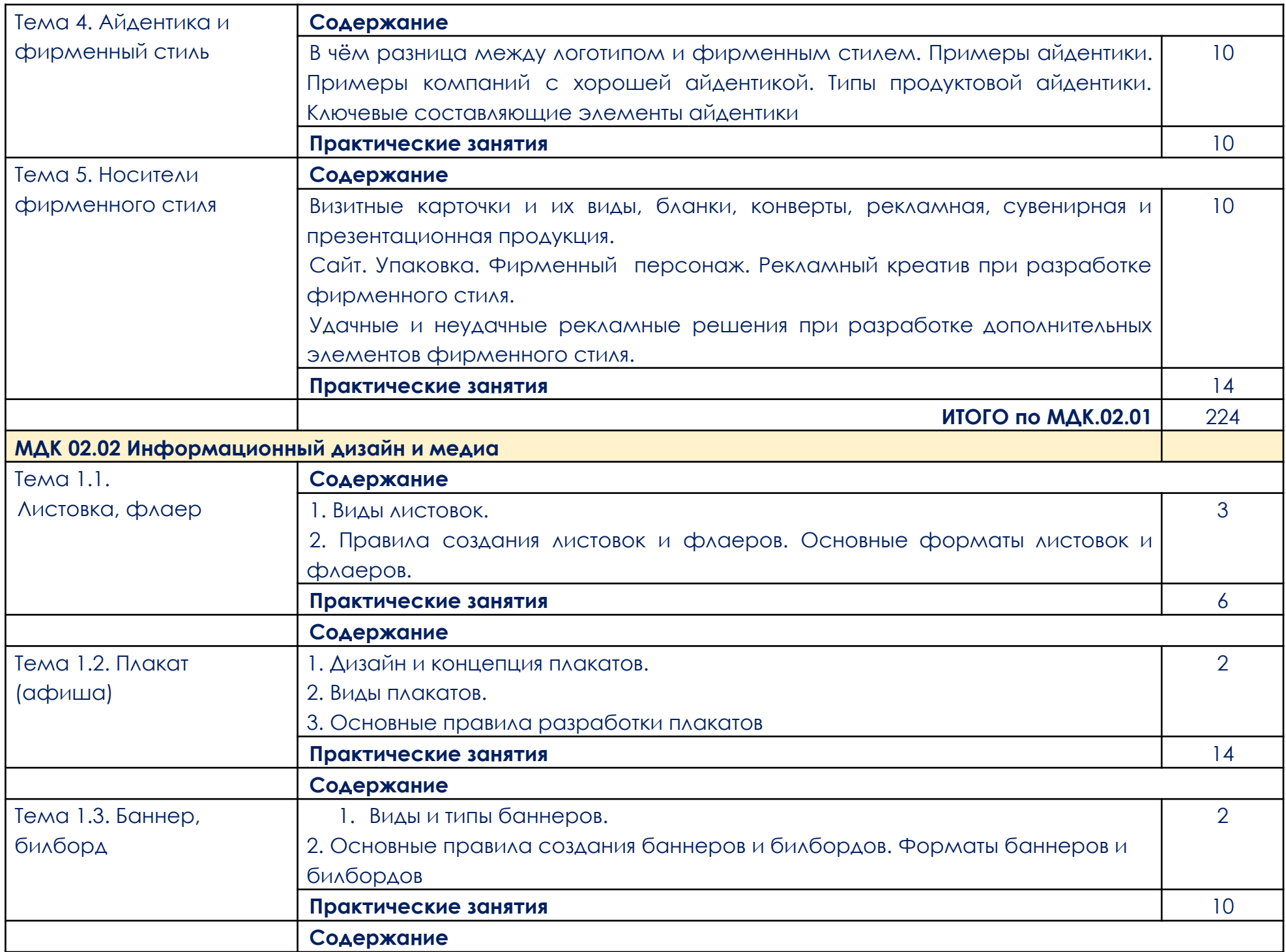

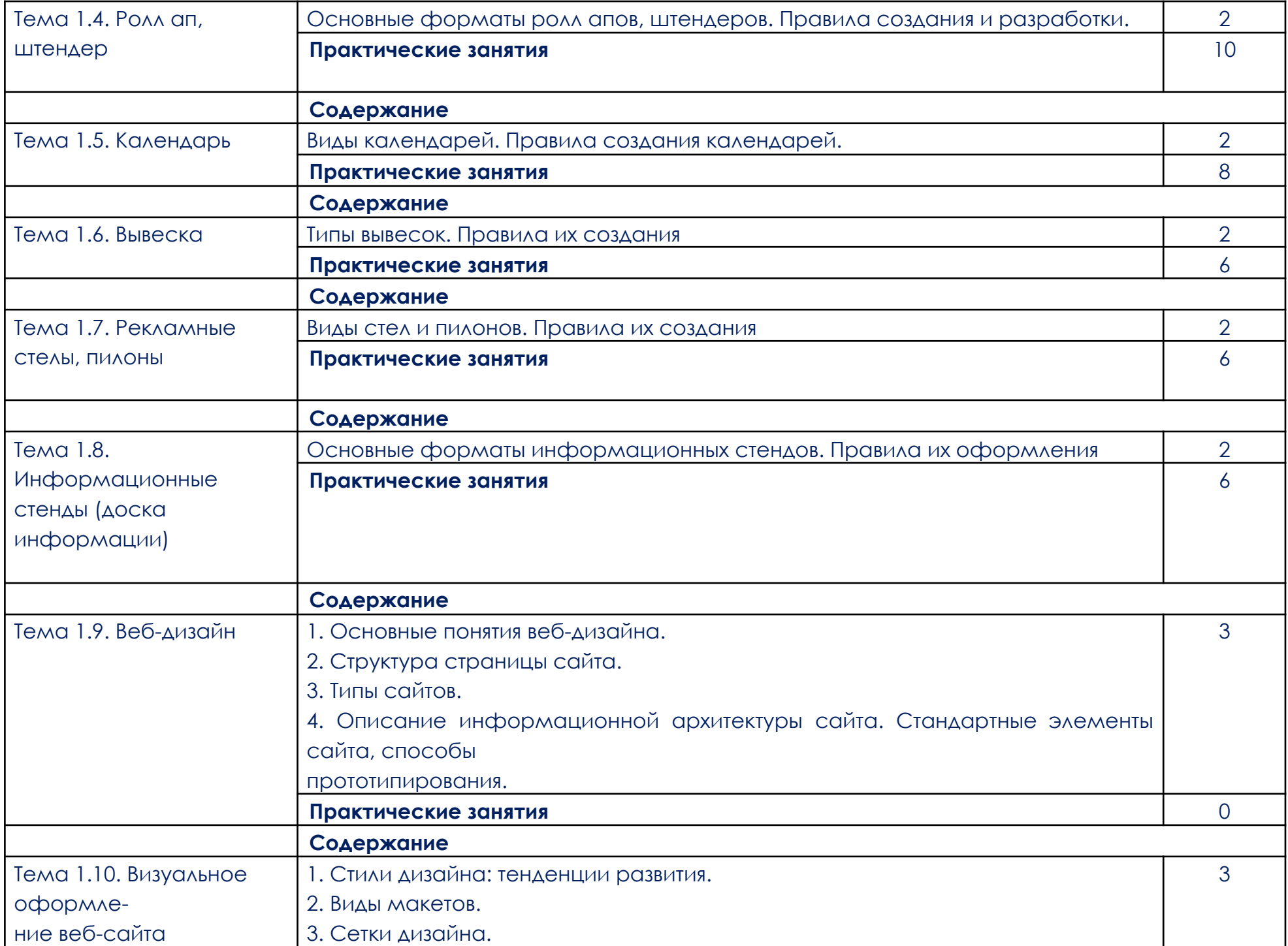

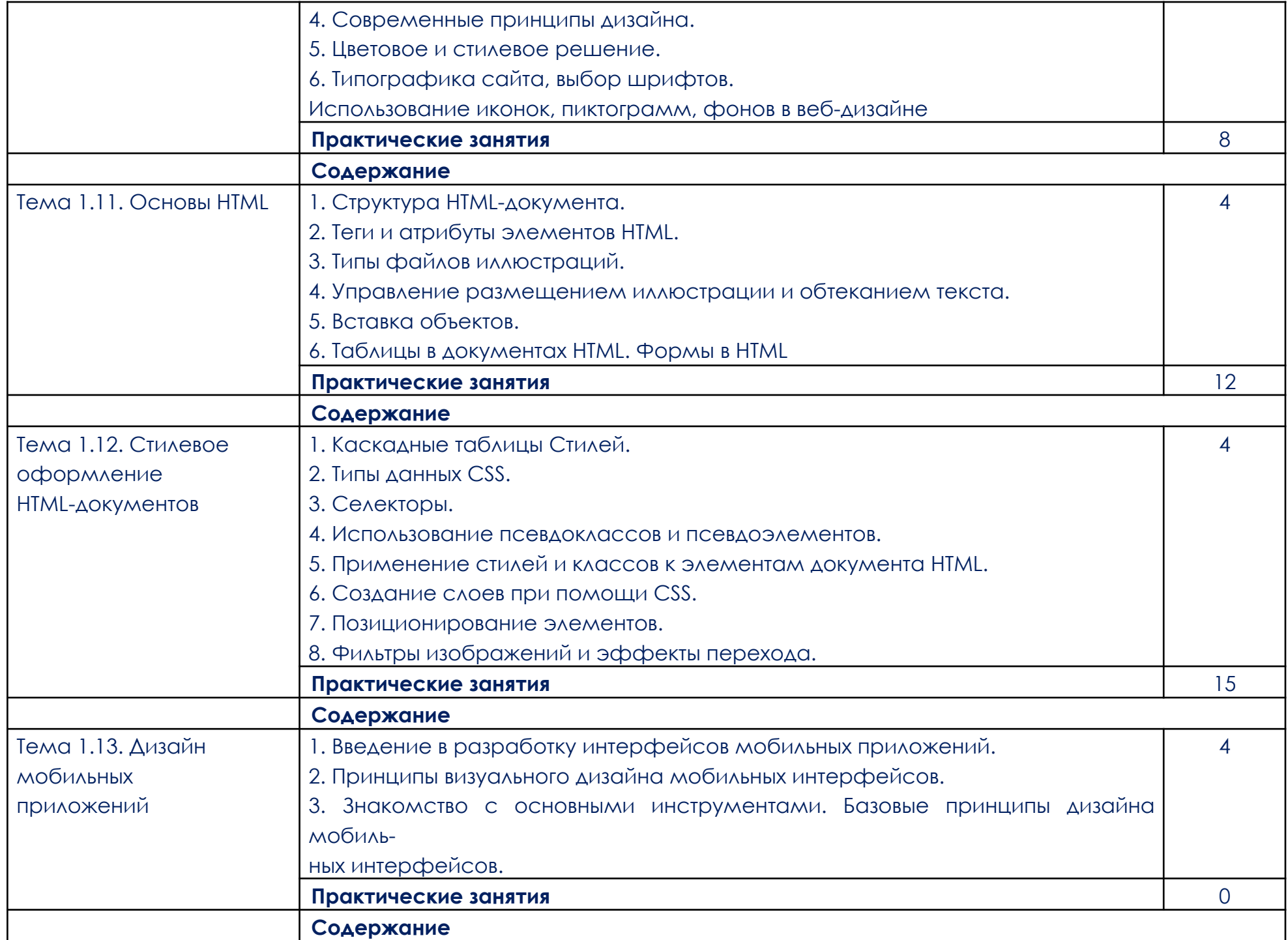

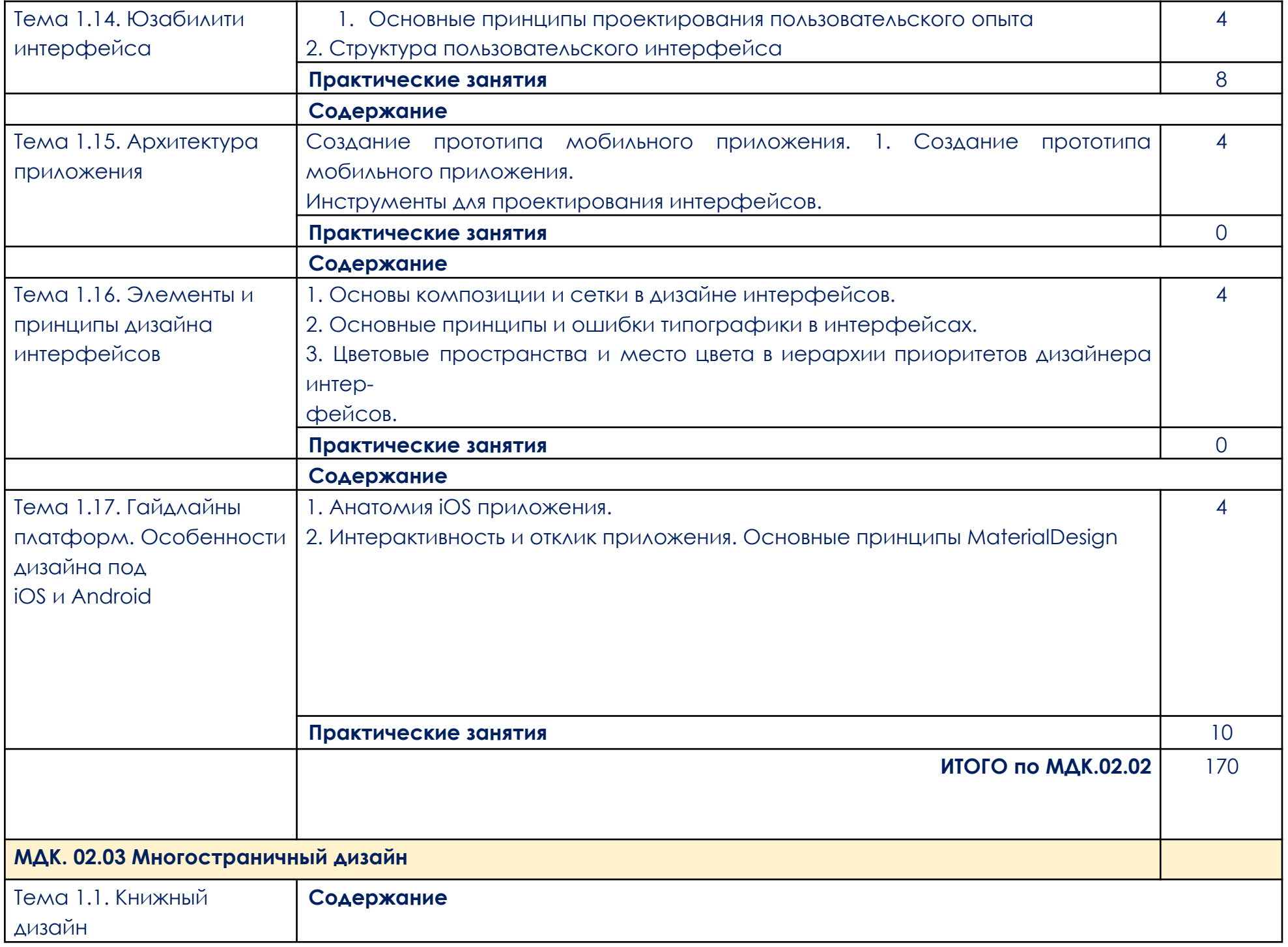

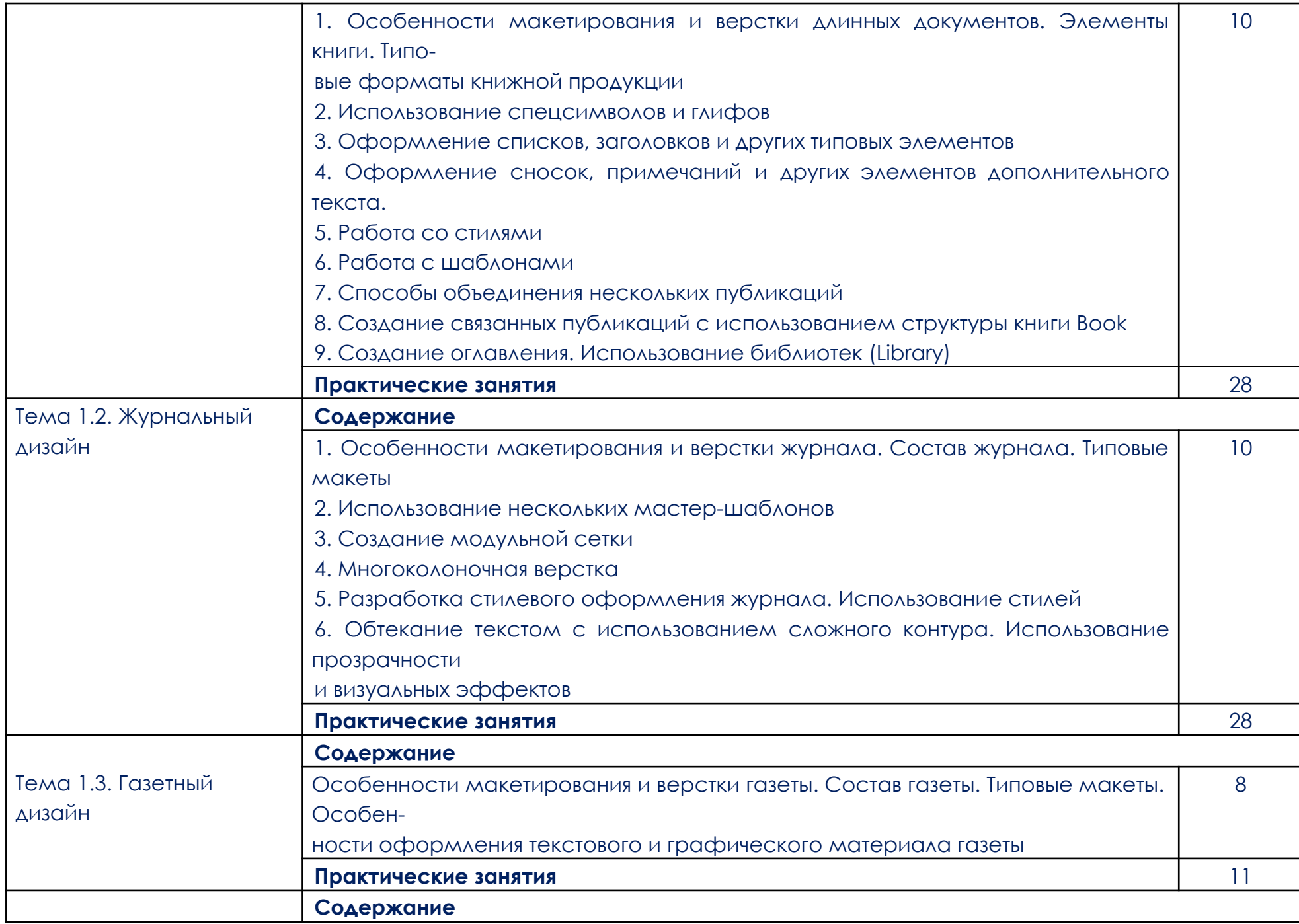

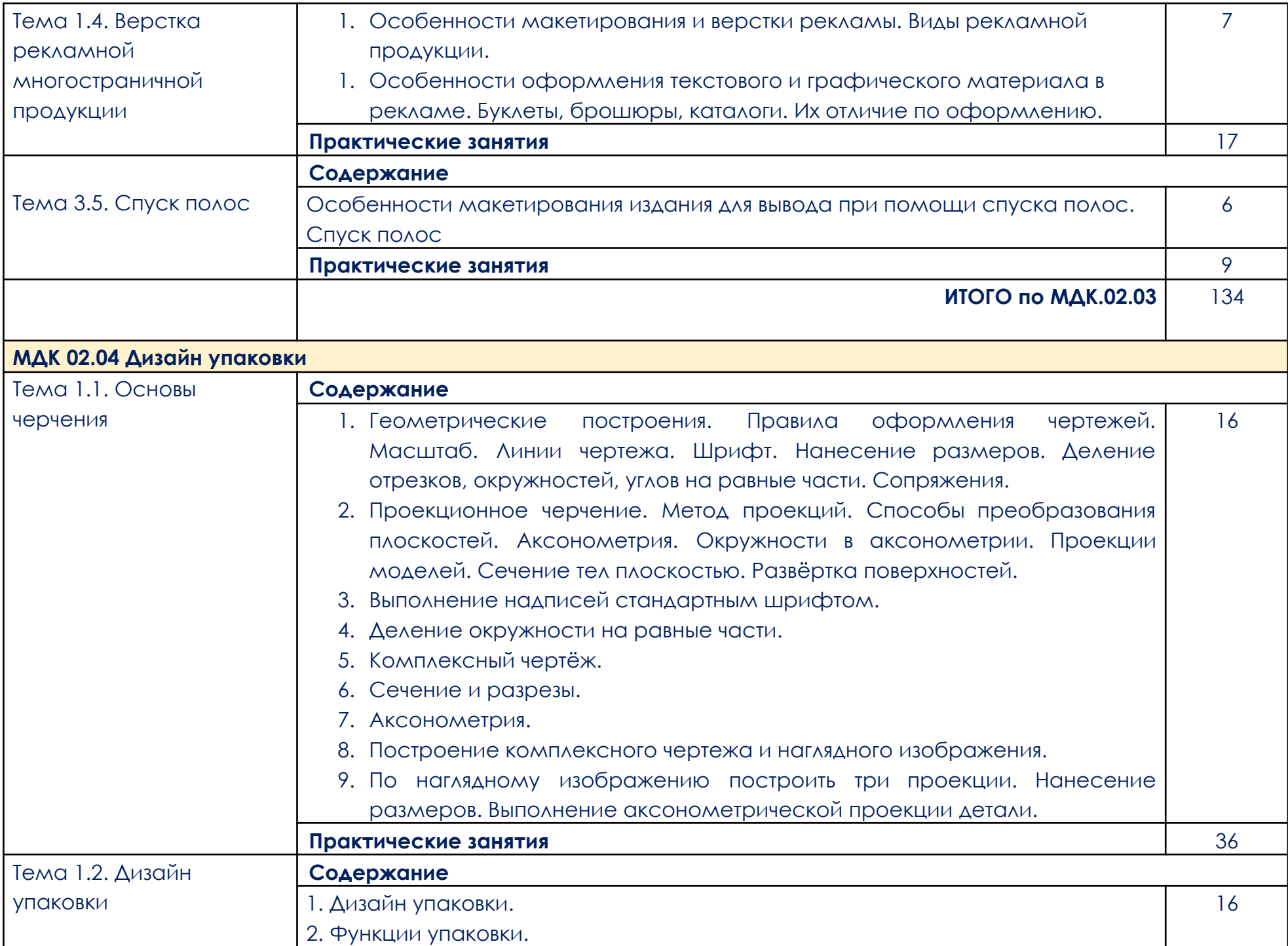

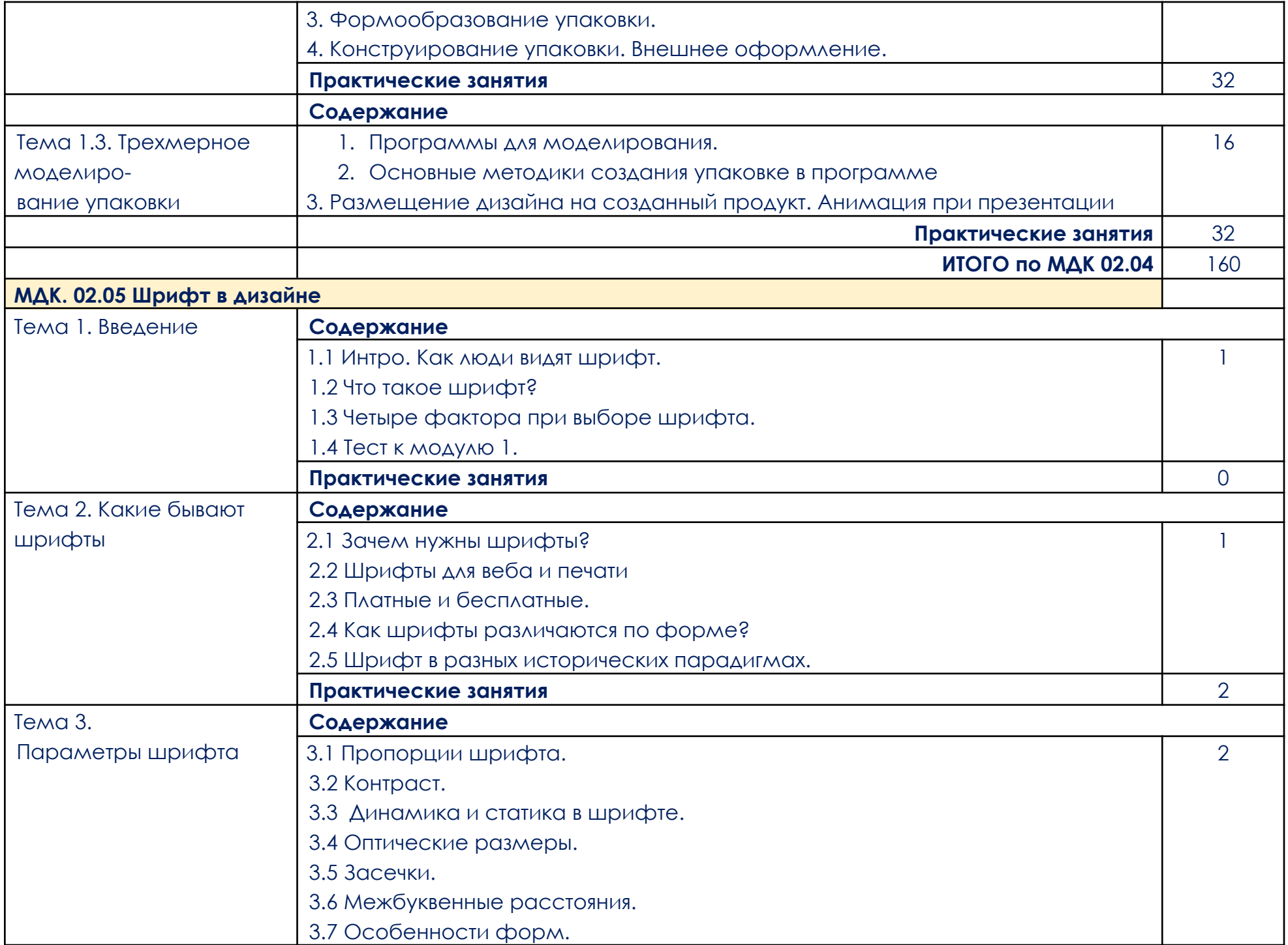

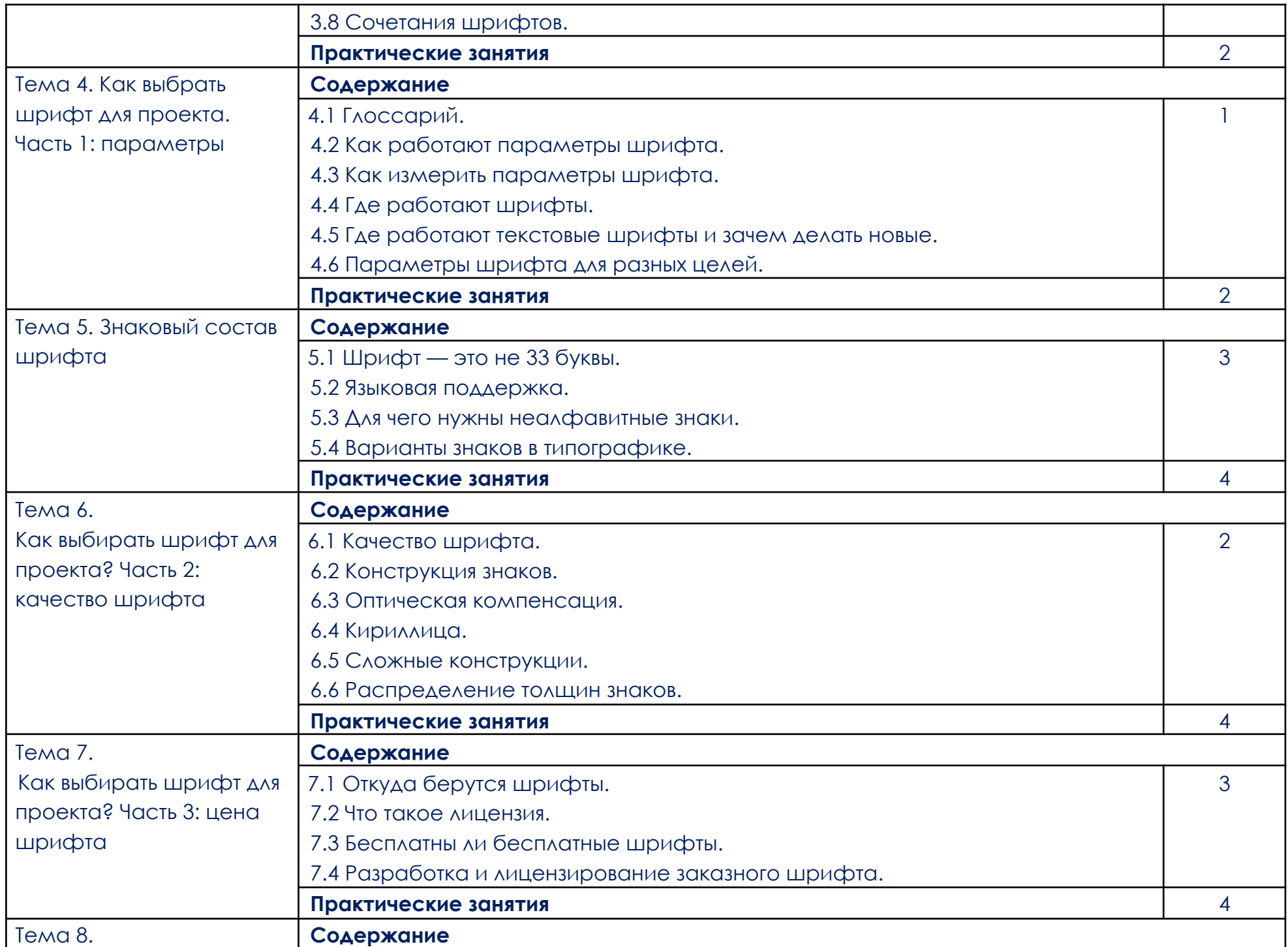

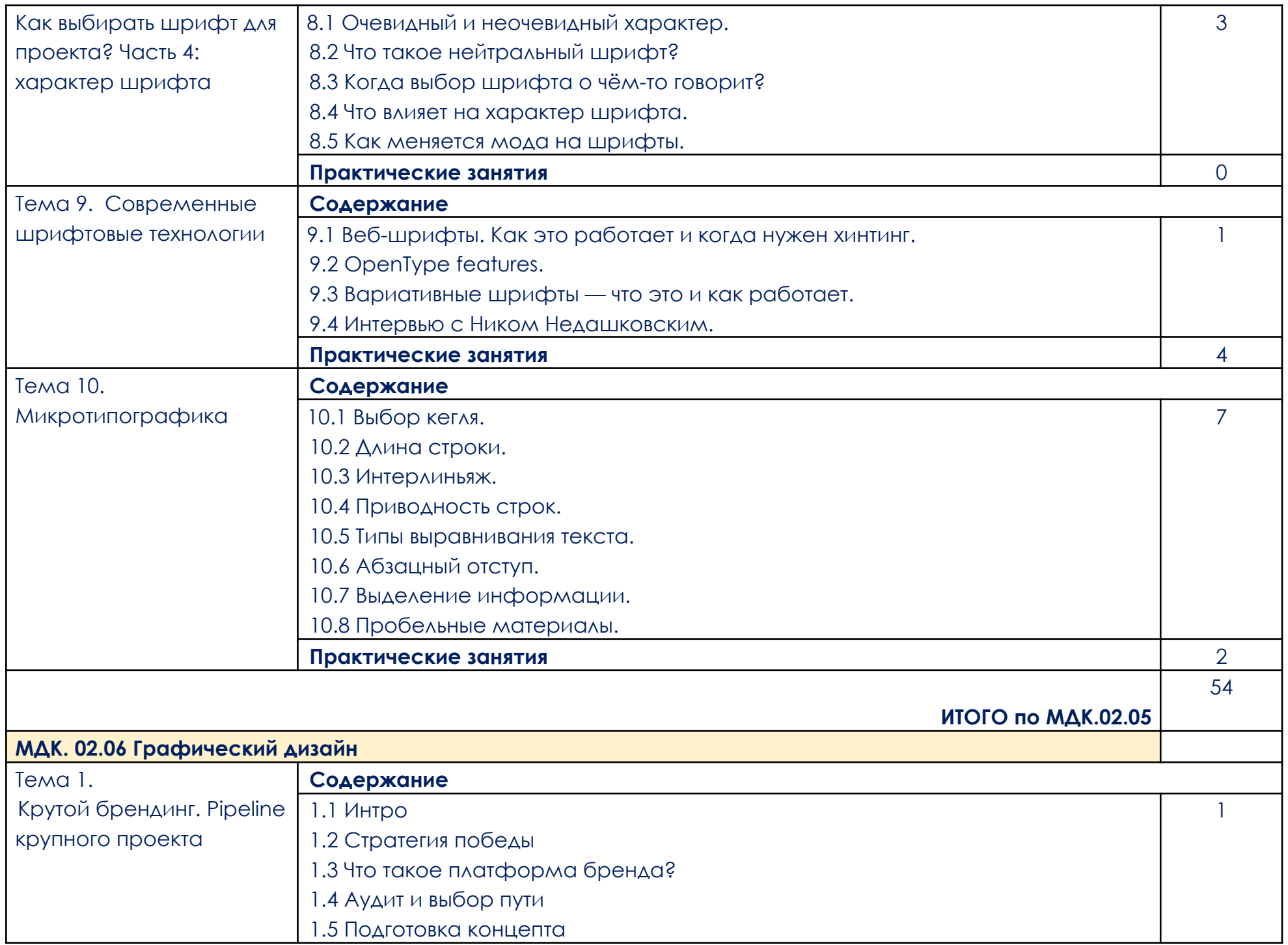

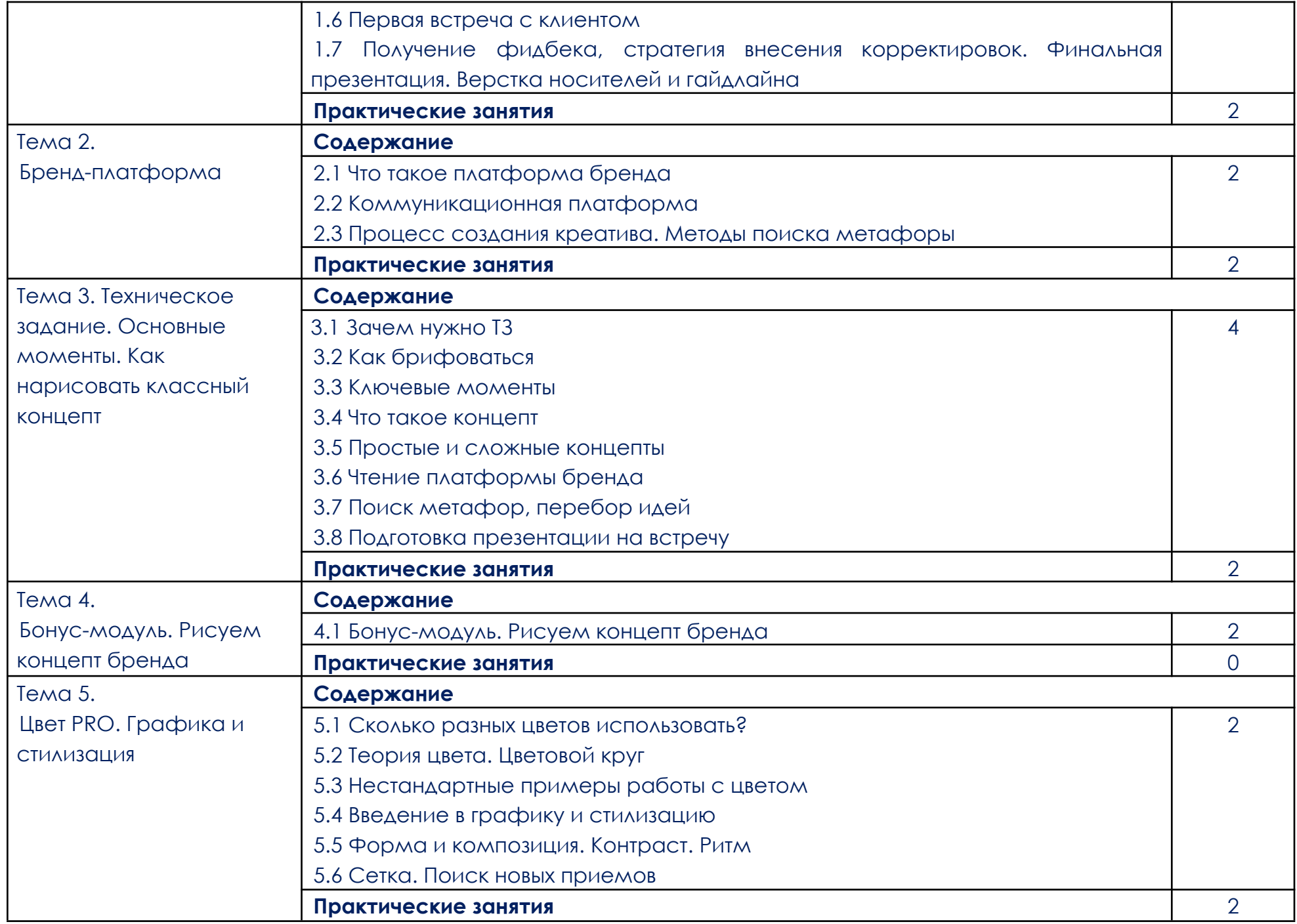

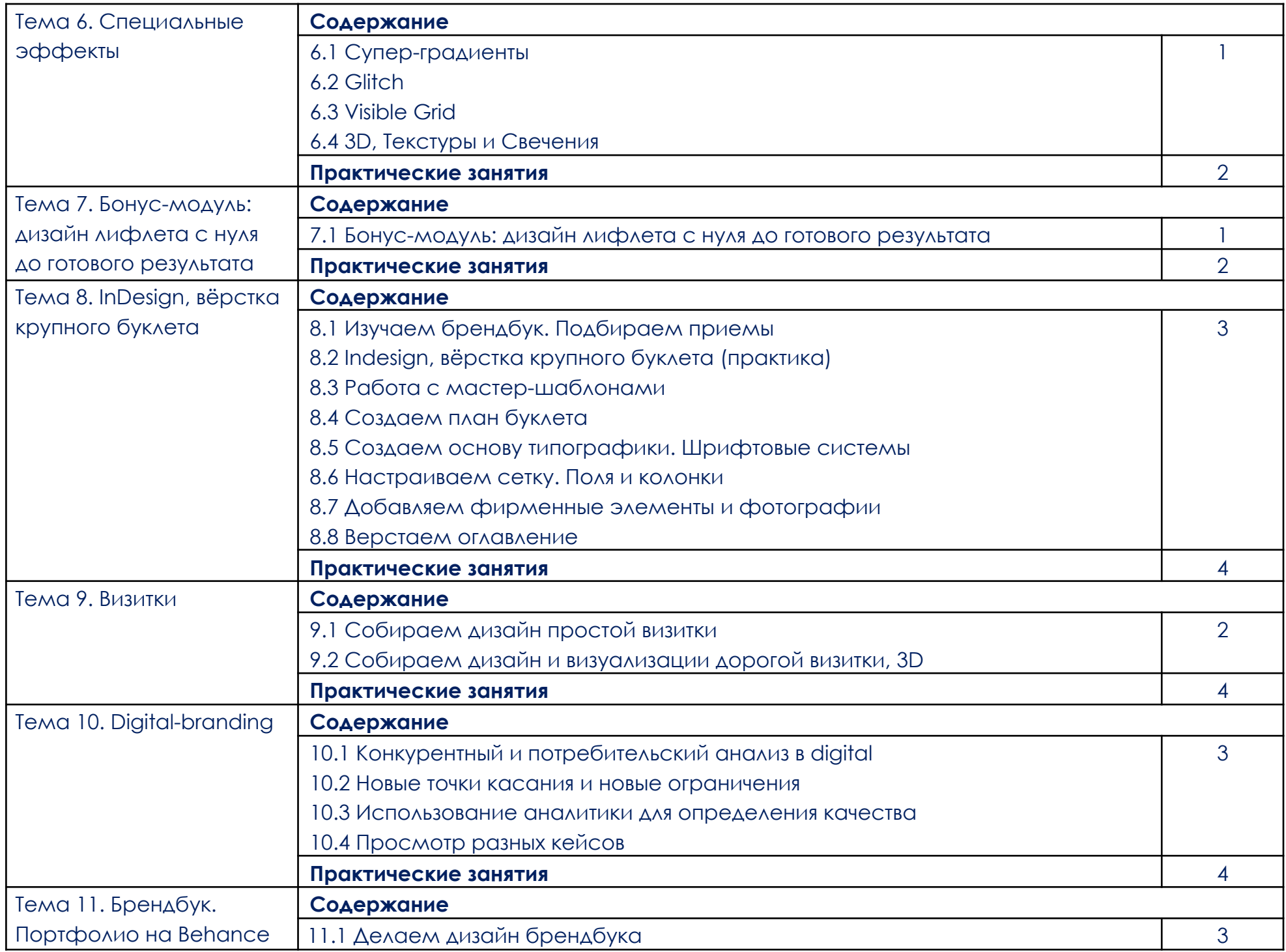

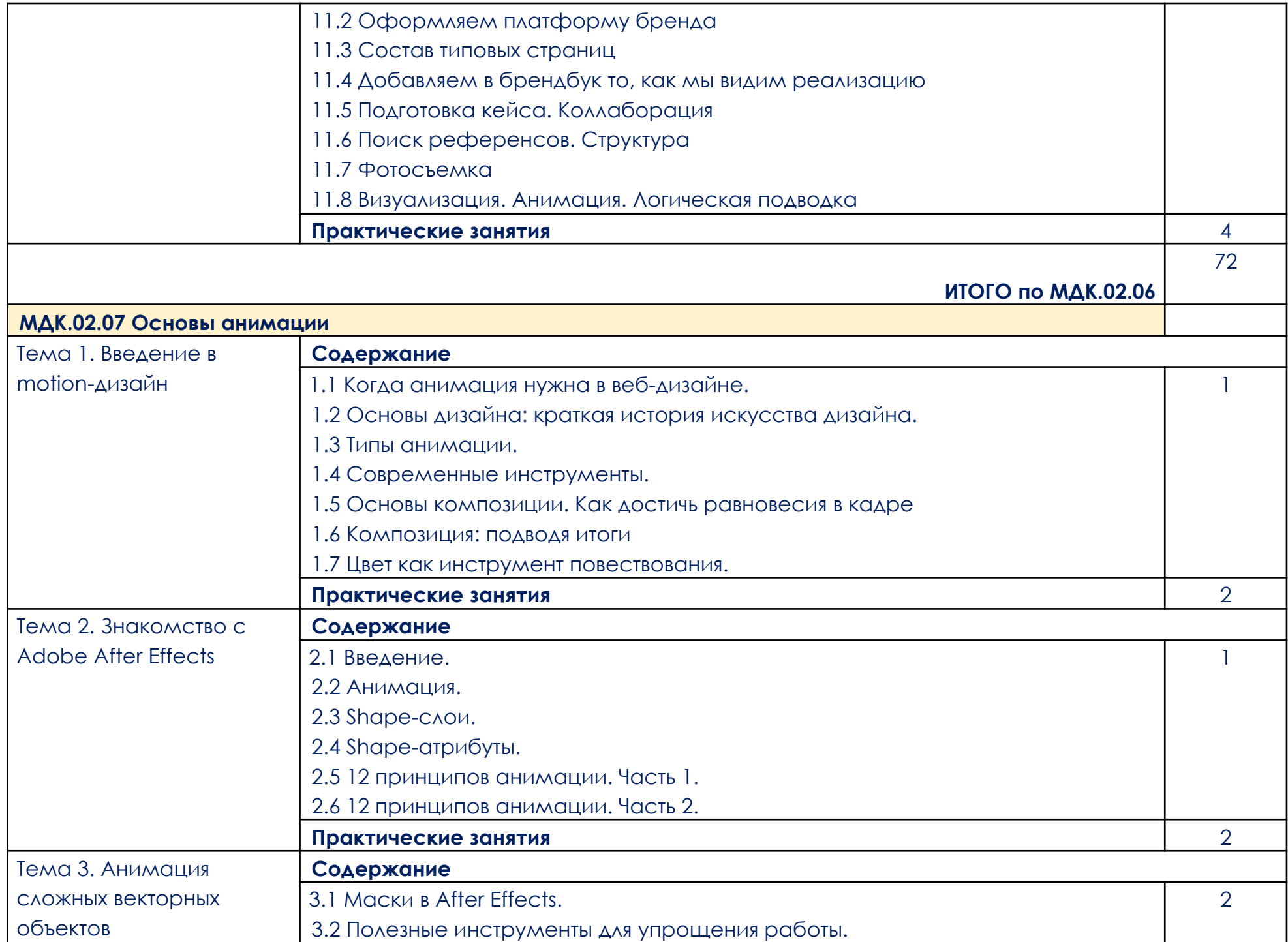

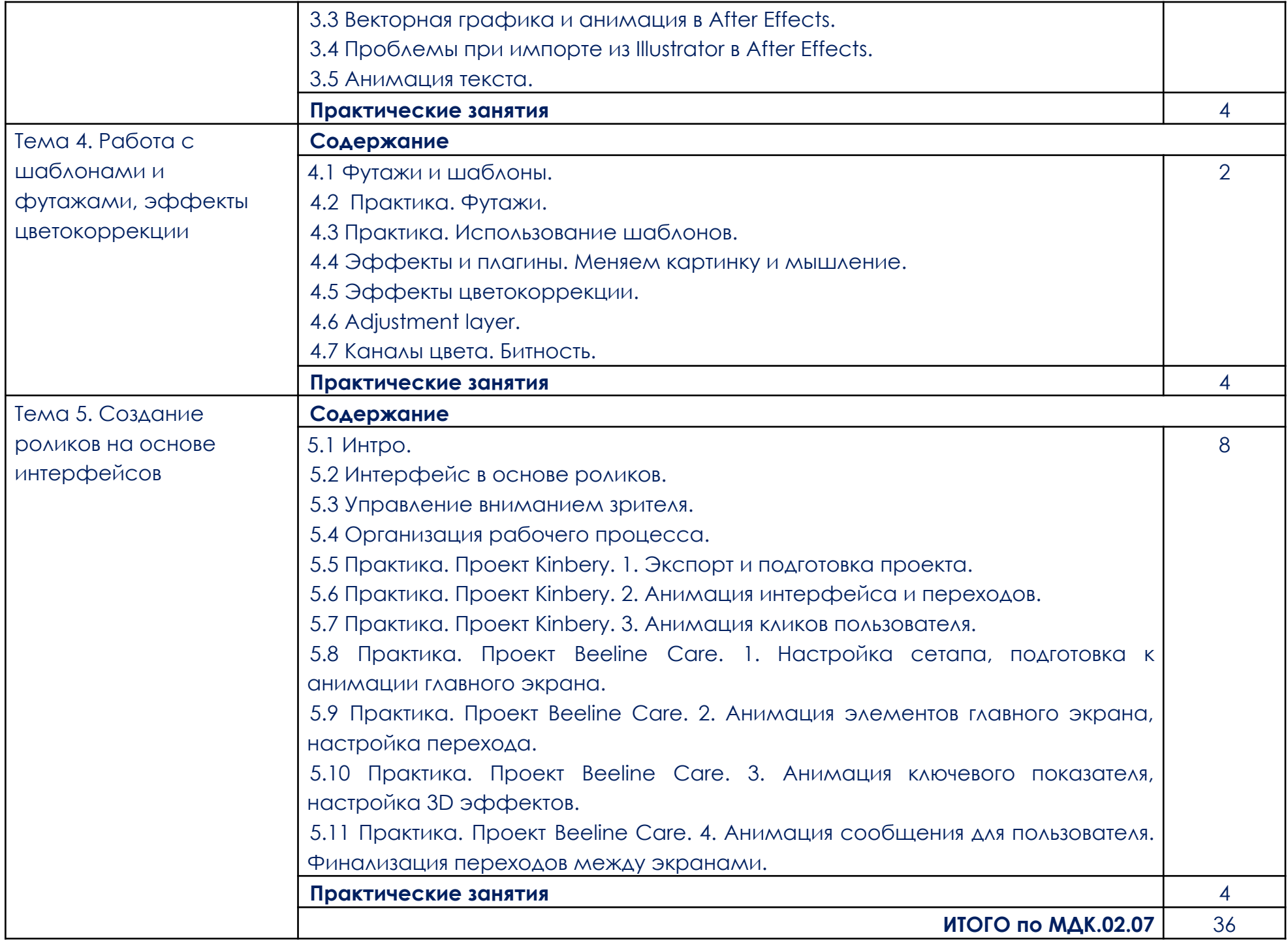

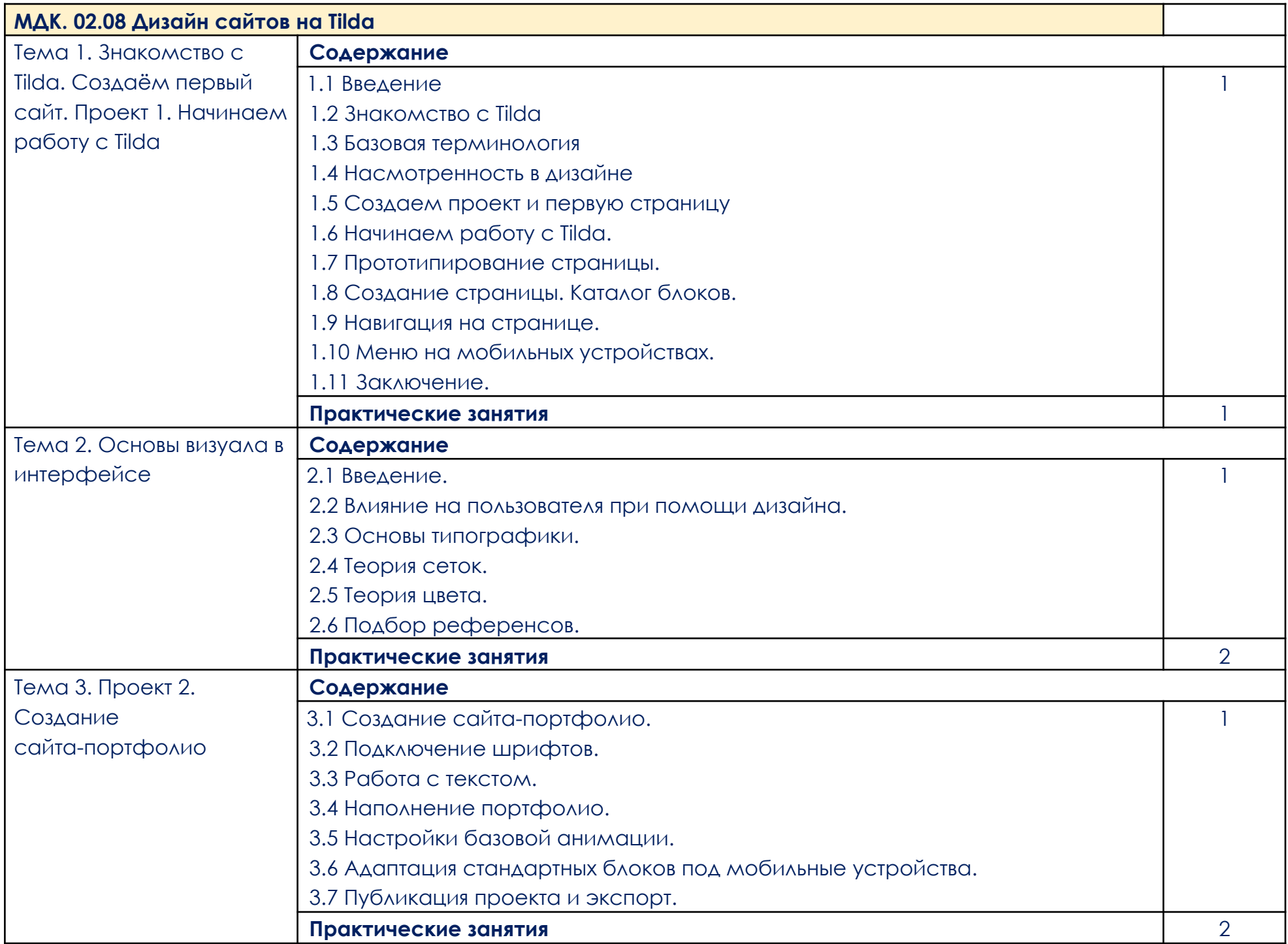

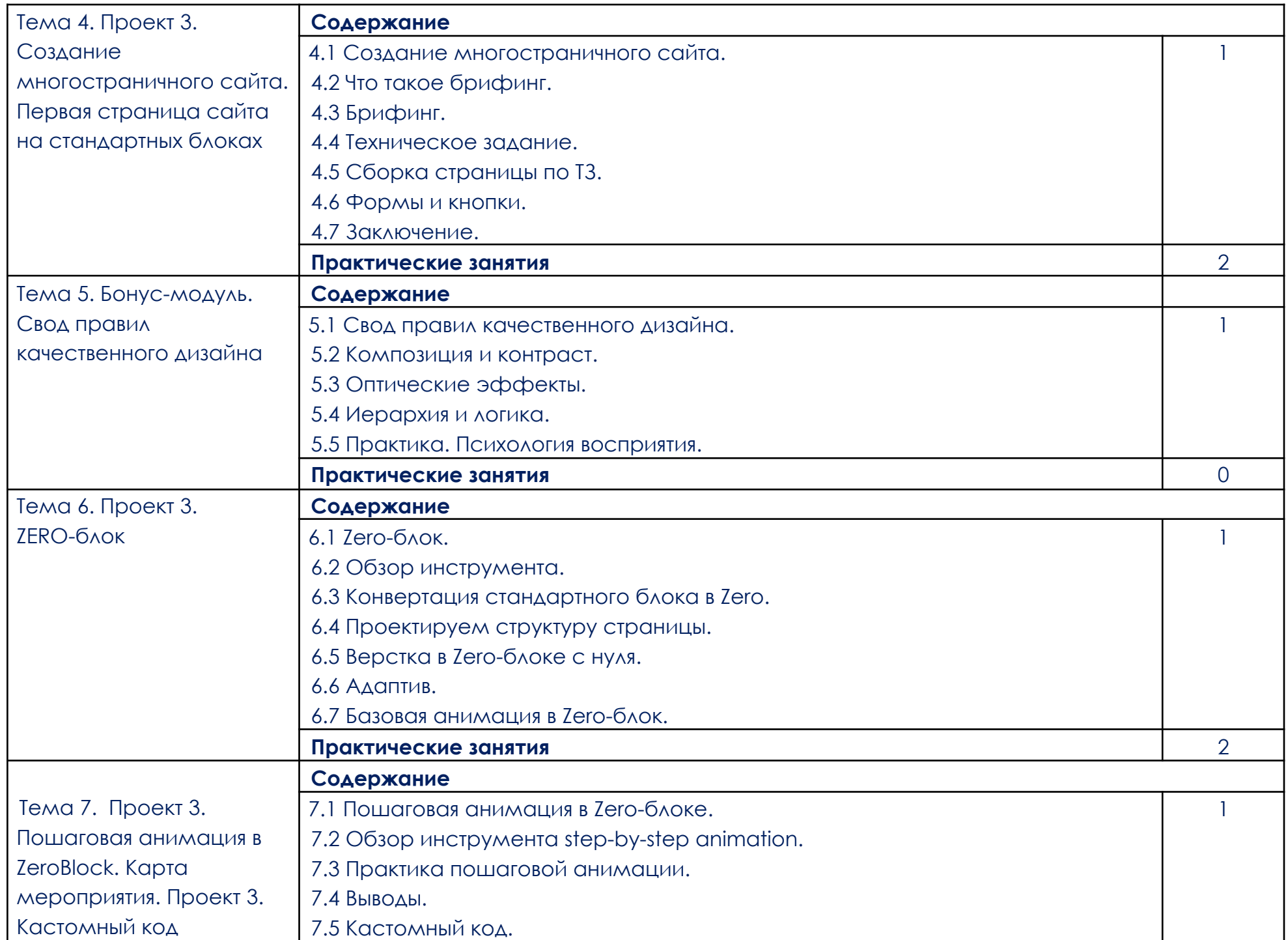

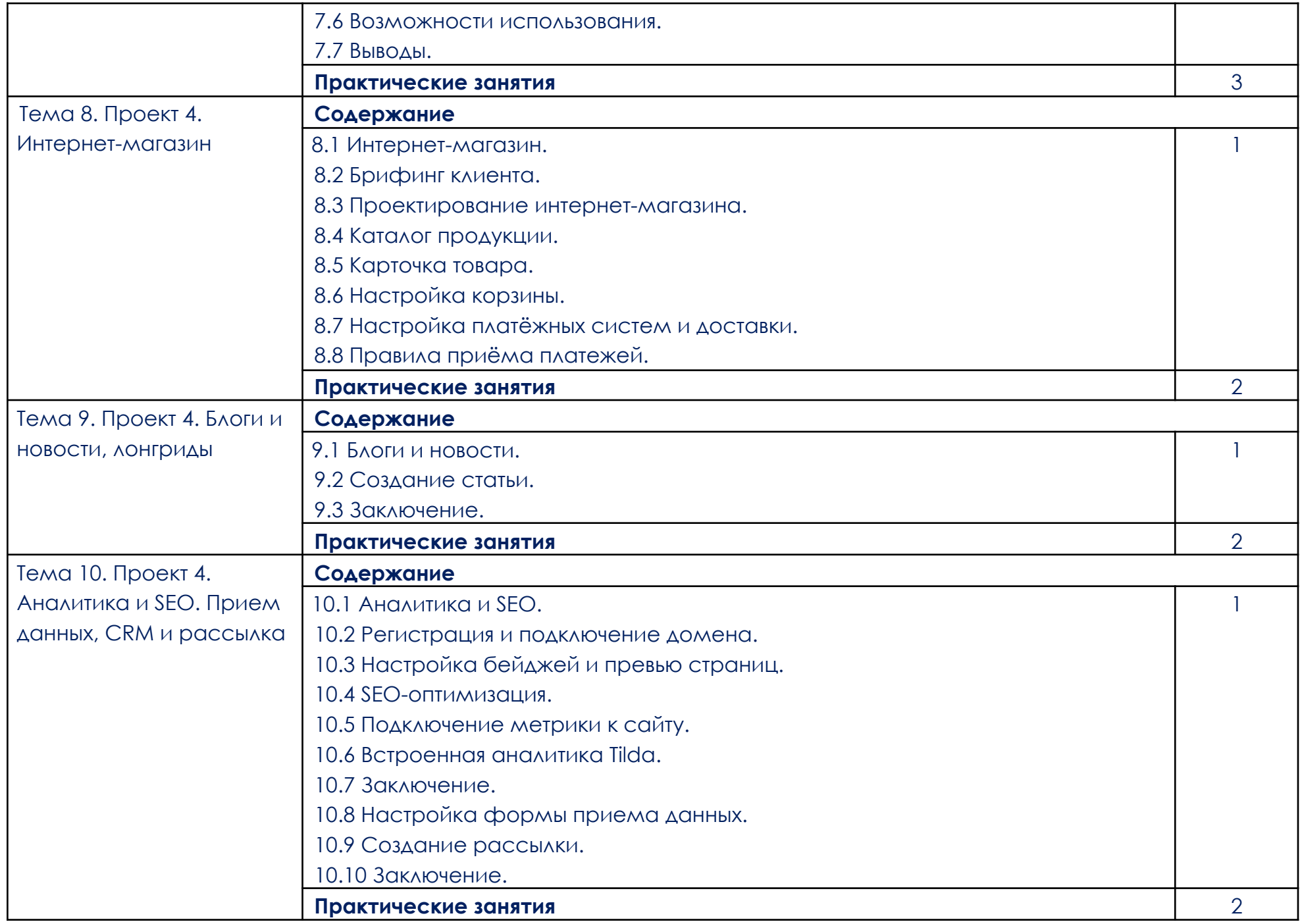

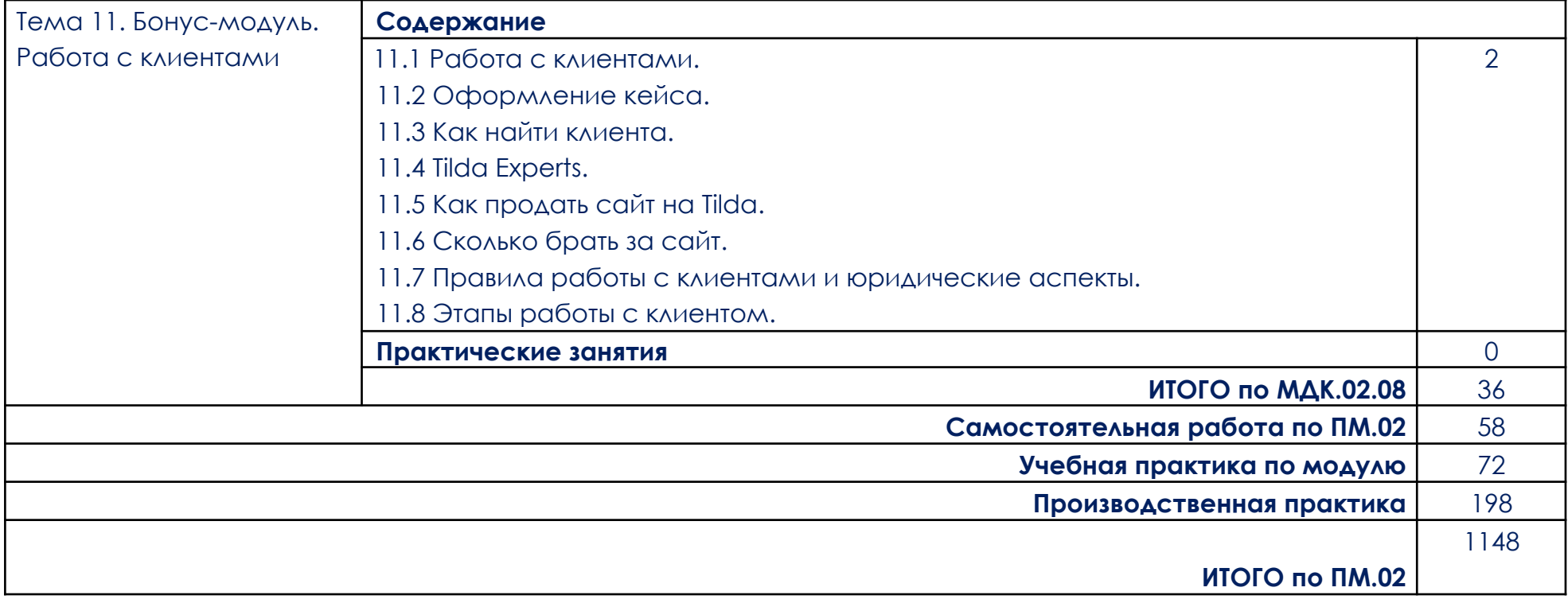

### <span id="page-31-0"></span>**3. УСЛОВИЯ РЕАЛИЗАЦИИ ПРОФЕССИОНАЛЬНОГО МОДУЛЯ (ПМ.02)**

3.1. Для реализации программы профессионального модуля должно быть предусмотрено следующее материально-техническое обеспечение:

При реализации образовательных программ используются информационные технологии, технические средства, а также информационно – телекоммуникационные сети, обеспечивающие передачу по линиям связи информации, взаимодействие обучающихся и педагогического состава. Формирование учебно-методического и информационного обеспечения образовательного процесса осуществляется с помощью платформы [https://go.skillbox.ru/.](https://go.skillbox.ru/)

Студентам и преподавателям необходимо иметь доступ к компьютерной технике с выходом в Интернет, а также лицензионное программное обеспечение общего и профессионального назначения, необходимое для освоения программы.

Используемое программное обеспечение:

а) Лицензионное ПО:

- Adobe Photoshop;
- Adobe Illustrator;
- Adobe InDesign;
- Material Design;
- Dimension;
- Adobe Animate;
- Adobe After Effects;
- Adobe Character Animator.

Лицензии на программное обеспечение предоставляются обучающимся на основании договора образовательной организации с организацией, предоставляющей доступ к лицензионному программному обеспечению.

б) Свободно распространяемое ПО:

- Яндекс. Документы;
- Figma;
- Tilda.

3.2. Информационное обеспечение реализации программы

Для реализации программы библиотечный фонд образовательной организации должен иметь электронные образовательные и информационные ресурсы, рекомендованные ФУМО, для использования в образовательном процессе. При формировании библиотечного фонда образовательной организацией выбирается не менее одного издания из перечисленных ниже электронных изданий в качестве основного, при этом список, может быть дополнен новыми изданиями.

3.2.1. Основные электронные издания (электронные ресурсы)

- 1. Еркович, В. В. Проектирование в дизайне : учебное пособие / В. В. Еркович. - Минск : РИПО, 2022. - 215 с. - ISBN 978-985-895-031-6. - Текст : электронный. - URL: <https://znanium.com/catalog/product/1916343>
- 2. Немцова, Т. И. Компьютерная графика и web-дизайн : учебное пособие / Т.И. Немцова, Т.В. Казанкова, А.В. Шнякин ; под ред. Л.Г. Гагариной. — Москва : ФОРУМ : ИНФРА-М, 2023. — 400 с. + Доп. материалы [Электронный ресурс]. — (Среднее профессиональное образование). - ISBN 978-5-8199-0790-0. - Текст : электронный. - URL: <https://znanium.com/catalog/product/1905248>
- 3. Основы графического дизайна : методические указания / сост. О. Е. Минаева. - Москва : ГБПОУ МИПК им. И. Федорова, 2020. - 60 с. - Текст : Электронный. - URL: <https://znanium.com/catalog/product/1684060>
- 4. Володина, Е. Б. Материаловедение: дизайн, архитектура : учебное пособие: в 2 томах. Том 1 / Е.Б. Володина. — Москва: ИНФРА-М, 2023. + Доп. материалы [Электронный ресурс]. — 388 с. — (Среднее профессиональное образование). - ISBN 978-5-16-017570-6. - Текст: электронный. - URL: <https://znanium.com/catalog/product/1916134>
- 5. Дмитриева, Л. М. Дизайн в культурном пространстве: учебное пособие / Л.М. Дмитриева, П.А. Балюта. — Москва: Магистр : ИНФРА-М, 2023. — 152 с. — (Высшее образование: Магистратура). - ISBN 978-5-9776-0461-1. - Текст: электронный. - URL: <https://znanium.com/catalog/product/1939011>
- 6. Компьютерная графика : курс лекций / сост. М. А. Дорощенко. Москва : ГБПОУ МИПК им. И. Федорова, 2021. - 152 с. - Текст : электронный. - URL: <https://znanium.com/catalog/product/1684049>
- 7. Володина, Е. Б. Материаловедение: дизайн, архитектура : учебное пособие : в 2 томах. Том 1 / Е.Б. Володина. — Москва : ИНФРА-М, 2023. + Доп. материалы [Электронный ресурс]. — 388 с. — (Среднее профессиональное образование). - ISBN 978-5-16-017570-6. - Текст : электронный. - URL: <https://znanium.com/catalog/product/1916134>
- 8. Минаева, О. Е. Верстка. Требования к оформлению книг : учебное пособие / сост. О. Е. Минаева. - Москва : ГБПОУ МИПК им. И. Федорова, 2020. - 64 с. - Текст : электронный. - URL: <https://znanium.com/catalog/product/1684038>
- 9. Орехов, Н. Н. Шрифт: Учебное пособие / Орехов Н.Н. Москва: ФГОУ СПО "МИПК им. И.Федорова", 2016. - 172 с.: ISBN 978-5-901087-28-2. - Текст: электронный. - Видеологии и URL: <https://znanium.com/catalog/product/792408>
- 10. Основы графического дизайна : методические указания / сост. О. Е. Минаева. - Москва: ГБПОУ МИПК им. И. Федорова, 2020. - 60 с. - Текст: электронный. - Видеологический и и URL: <https://znanium.com/catalog/product/1684060>

#### 3.2.2. Дополнительные источники

- 1. Аббасов, И. Б. Дизайн-проекты от идеи до воплощения / под ред. И. Б. Аббасова. - Москва : ДМК Пресс, 2021. - 356 с. - ISBN 978-5-97060-891-3. - Текст : электронный. - URL: https://znanium.com/catalog/product/1225388
- 2. Намаконов, И. М. Креативность: 31 способ заставить мозг работать / Игорь Намаконов. - Москва : Альпина Паблишер, 2019. - 264 с. - (4К навыки будущего). - ISBN 978-5-96142-638-0. - Текст : электронный. - URL: <https://znanium.com/catalog/product/1078519>
- 3. Овчинникова, Р.Ю. Дизайн в рекламе. Основы графического проектирования: учеб. пособие для студентов вузов, обучающихся по специальностям 070601 «Дизайн», 032401 «Реклама» / Р.Ю. Овчинникова ; под ред. Л.М. Дмитриевой. — М. : ЮНИТИ-ДАНА, 2017.

— 239 с. — (Серия «Азбука рекламы»). - ISBN 978-5-238-01525-5. - Текст : электронный. - URL: https://znanium.com/catalog/product/1028720

- 4. Ткаченко, О. Н. Дизайн и рекламные технологии : учебное пособие / О.Н. Ткаченко ; под ред. Л.М. Дмитриевой. — Москва : Магистр : ИНФРА-М, 2021. — 176 с. — (Бакалавриат). - ISBN 978-5-9776-0288-4. - Текст : Электронный. - URL: https://znanium.com/catalog/product/1429047
- 5. Дмитриева, Л. М. Дизайн в культурном пространстве : учебное пособие / Л.М. Дмитриева, П.А. Балюта. — Москва: Магистр: ИНФРА-М, 2023. — 152 с. — (Высшее образование: Магистратура). - ISBN 978-5-9776-0461-1. - Текст: электронный. - URL: <https://znanium.com/catalog/product/1939011>
- 6. Головко, С.Б. Дизайн деловых периодических изданий: учеб. пособие дня студентов вузов, обучающихся по специальностям «Графика», «Журналистика», «Информационные технологии в дизайне», «Реклама» / С.Б. Головко. — М. : ЮНИТИ-ДАНА, 2017. — 423 с. — (Серия «Медиаобразование»). - ISBN 978-5-238-01477-7. - Текст : электронный. - URL: <https://znanium.com/catalog/product/1028721>
- 7. Френч, Н. Профессиональная верстка в InDesign: практическое руководство / Н. Френч ; пер. Н. А. Князевой ; науч. ред. И. Л. Люско, И. Ю. Орлова.- Москва : ДМК Пресс, 2020. - 366 с. - ISBN 978-5-97060-740-4. - Текст : электронный. - URL: <https://znanium.com/catalog/product/1210625>
- 8. Намаконов, И. М. Креативность: 31 способ заставить мозг работать / Игорь Намаконов. - Москва : Альпина Паблишер, 2019. - 264 с. - (4К навыки будущего). - ISBN 978-5-96142-638-0. - Текст : электронный. - URL: https://znanium.com/catalog/product/1078519 (дата обращения: 30.03.2023). – Режим доступа: по подписке.
- 9. Овчинникова, Р.Ю. Дизайн в рекламе. Основы графического проектирования: учеб. пособие для студентов вузов, обучающихся по специальностям 070601 «Дизайн», 032401 «Реклама» / Р.Ю. Овчинникова ; под ред. Л.М. Дмитриевой. — М. : ЮНИТИ-ДАНА, 2017. — 239 с. — (Серия «Азбука рекламы»). - ISBN 978-5-238-01525-5. - Текст : электронный. - URL: <https://znanium.com/catalog/product/1028720>
- 10. Пашкова, И.В. Проектирование: проектирование упаковки и малых форм полиграфии : учеб. наглядное пособие для обучающихся по направлению подготовки 54.03.01 «Дизайн», профиль «Графический дизайн», квалификация (степень) выпускника «бакалавр» / И.В. Пашкова. - Кемерово : Кемеров. гос. ин-т культуры, 2018. - 180 с. - ISBN 978-5-8154-0454-0. - Текст : электронный. - URL: <https://znanium.com/catalog/product/1041206>
- 11. Смиренный, И. Н. Словарь терминов дизайнера упаковки / Смиренный И.Н., Орехов Н.Н., Кухарский В.В. - Москва :ФГОУ СПО "МИПК им. И.Федорова", 2016. - 156 с.: ISBN 978-5-901087-43-5. - Текст : электронный. - URL: <https://znanium.com/catalog/product/792407>
- 12. Ткаченко, О. Н. Дизайн и рекламные технологии : учебное пособие / О.Н. Ткаченко ; под ред. Л.М. Дмитриевой. — Москва : Магистр : ИНФРА-М, 2021. — 176 с. — (Бакалавриат). - ISBN 978-5-9776-0288-4. - Текст : Электронный. - URL: <https://znanium.com/catalog/product/1429047>
- 13. Кашевский, П. А. Шрифтовая графика: Учебное пособие / Кашевский П.А. - Мн.: Высшая школа, 2017. - 279 с.: ISBN 978-985-06-2903-6. - Текст: электронный. - URL: <https://znanium.com/catalog/product/1012913>
- 14. Пендикова, И. Г. Графический дизайн: стилевая эволюция: монография / под ред. проф. Л.М. Дмитриевой. — Москва: Магистр: ИНФРА-М, 2023. — 160 с. - ISBN 978-5-9776-0373-7. - Текст: электронный. - URL: <https://znanium.com/catalog/product/1897823>
- 15. Тюрин, П. Т. Опыты визуализации в графическом дизайне: учебное пособие / П. Т. Тюрин. - Москва: ФЛИНТА, 2023. - 184 с. - ISBN 978-5-9765-4670-7. - Текст: электронный. - URL: <https://znanium.com/catalog/product/1963304>
- 16. Яманова, Р. Р. Краткая история развития шрифта: учебное пособие / Р. Р. Яманова, В. В. Хамматова, Е. В. Слепнева. - Казань: КНИТУ, 2018. - 88 с. - ISBN 978-5-7882-2456-5. - Текст: электронный. - URL: <https://znanium.com/catalog/product/1896249>
- 17. Дорощенко, М.А. Программы Adobe. Основы программы Photoshop CC : метод. руководство / М. А. Дорощенко, Л.И.

Миронова. - Москва : ФГОУ СПО "МИПК им. И.Федорова", 2018. - 64 с. Текст : электронный. - URL: <https://znanium.com/catalog/product/1039225>

- 18. Кравченко, Л. В. Photoshop шаг за шагом. Практикум : учебное пособие / Л.В. Кравченко, С.И. Кравченко. — Москва : ФОРУМ : ИНФРА-М, 2022. — 136 с. — (Среднее профессиональное образование). - ISBN 978-5-00091-519-6. - Текст : электронный. - URL: <https://znanium.com/catalog/product/1735804>
- 19. Лапыгин, Ю. Н. Креативные решения / Лапыгин Ю.Н. Москва :НИЦ ИНФРА-М, 2016. - 191 с.ISBN 978-5-16-105131-3 (online). - Текст : электронный. - URL: https://znanium.com/catalog/product/567395 (дата обращения: 30.03.2023). – Режим доступа: по подписке.
- 20. Намаконов, И. М. Креативность: 31 способ заставить мозг работать / Игорь Намаконов. - Москва : Альпина Паблишер, 2019. - 264 с. - (4К— навыки будущего). - ISBN 978-5-96142-638-0. - Текст : электронный. - URL: https://znanium.com/catalog/product/1078519 (дата обращения: 30.03.2023). – Режим доступа: по подписке.
- 21. Пономарева А.М. Креатив и копирайтинг в коммуникационном маркетинге: учебник [Электронный ресурс] / А.М. Пономарева. — Москва : РИОР : ИНФРА-М, 2017. — 284 с. — DOI: https://doi.org/10.12737/17067. - ISBN 978-5-16-105904-3. - Текст : электронный. - URL: <https://znanium.com/catalog/product/910391>
- 22. Пушкарева, Т. П. Компьютерный дизайн : учебное пособие / Т. П. Пушкарева, С. А. Титова. - Красноярск : Сиб. федер. ун-т, 2020. - 192 с. - ISBN 978-5-7638-4194-7. - Текст : электронный. - URL: <https://znanium.com/catalog/product/1819273>
- 23. Тюрин, П. Т. Ψ-DESIGN. Введение в психологию дизайнерского творчества : научно-популярное издание / П. Т. Тюрин. - Москва : ФЛИНТА, 2020. - 136 с. - ISBN 978-5-9765-4228-0. - Текст : электронный. - URL: <https://znanium.com/catalog/product/1861699>
- 24. Аббасов, И. Б. Дизайн-проекты от идеи до воплощения / под ред. И. Б. Аббасова. - Москва : ДМК Пресс, 2021. - 356 с. - ISBN 978-5-97060-891-3. - Текст : электронный. - URL: <https://znanium.com/catalog/product/1225388>
- 25. Кирьянов, Д. В. Видеомонтаж, анимация и DVD-авторинг для всех: Adobe Premiere Pro CS4 и After Effects CS4: практическое руководство

/ Д. В. Кирьянов, Е. Н. Кирьянова. - Санкт-Петербург: БХВ-Петербург, 2010. - 416 с. - ISBN 978-5-9775-0383-9. - Текст : электронный. - URL: <https://znanium.com/catalog/product/1768217>

- 26. Петров, А. А. Классическая анимация. Нарисованное движение: Учебное пособие / Петров А.А. - Москва :ВГИК, 2010. - 197 с.: ISBN 978-5-87149-121-8. - Текст: электронный. - URL: <https://znanium.com/catalog/product/961983>
- 27. Пожидаев, Л. Г. Анимация. Графика: альбом / Л. Г. Пожидаев. Москва: Всероссийский государственный институт кинематографии, 2018. - 132 с. - ISBN 978-5-87149-236-9. - Текст: электронный. - URL: <https://znanium.com/catalog/product/1242033>
- 28. Дмитриева, Л. М. Дизайн в культурном пространстве: учебное пособие / Л.М. Дмитриева, П.А. Балюта. — Москва: Магистр: ИНФРА-М, 2023. — 152 с. — (Высшее образование: Магистратура). - ISBN 978-5-9776-0461-1. - Текст : электронный. - URL: <https://znanium.com/catalog/product/1939011>
- 29. Каршакова, Л. Б. Компьютерное формообразование в дизайне: учебное пособие / Л. Б. Каршакова, Н. Б. Яковлева, П. Н. Бесчастнов. — Москва : ИНФРА-М, 2020. — 240 с. — (Высшее образование: Бакалавриат). - ISBN 978-5-16-010191-0. - Текст : электронный. - URL: <https://znanium.com/catalog/product/1078363>
- 30. Тюрин, П. Т. Опыты визуализации в графическом дизайне: учебное пособие / П. Т. Тюрин. - Москва: ФЛИНТА, 2023. - 184 с. - ISBN 978-5-9765-4670-7. - Текст: электронный. - URL: <https://znanium.com/catalog/product/1963304>

### <span id="page-37-0"></span>**4. КОНТРОЛЬ И ОЦЕНКА РЕЗУЛЬТАТОВ ОСВОЕНИЯ ПРОФЕССИОНАЛЬНОГО МОДУЛЯ (ПМ.02)**

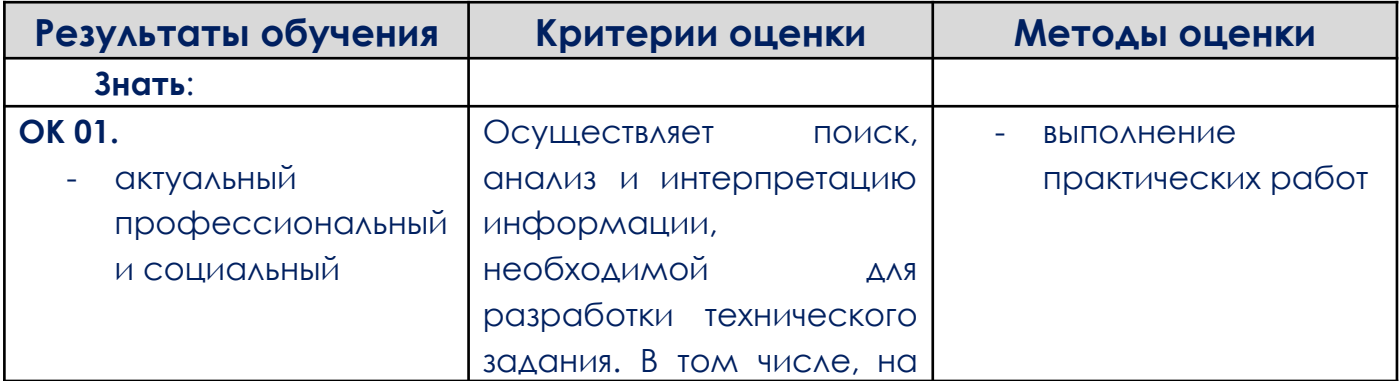

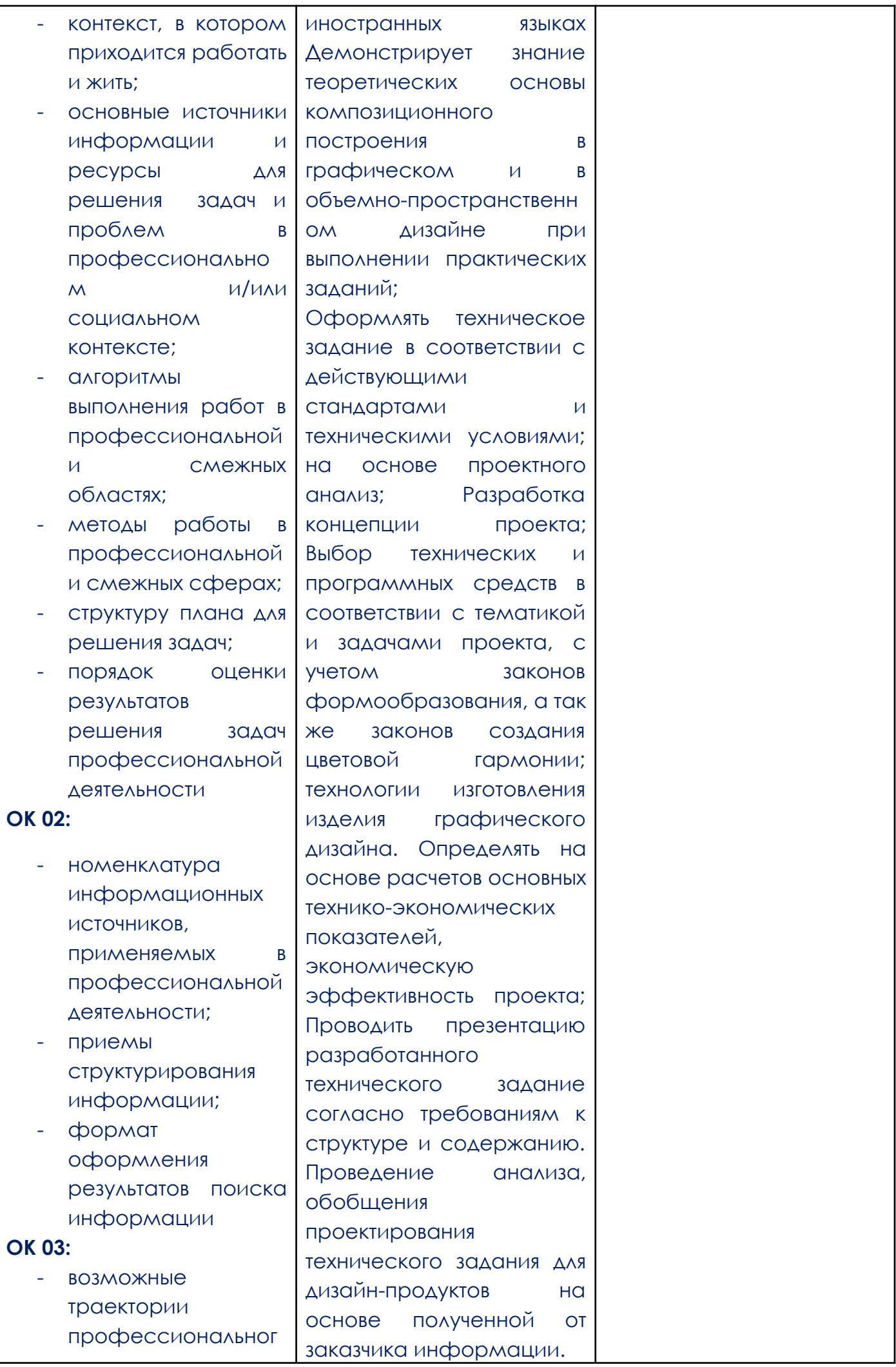

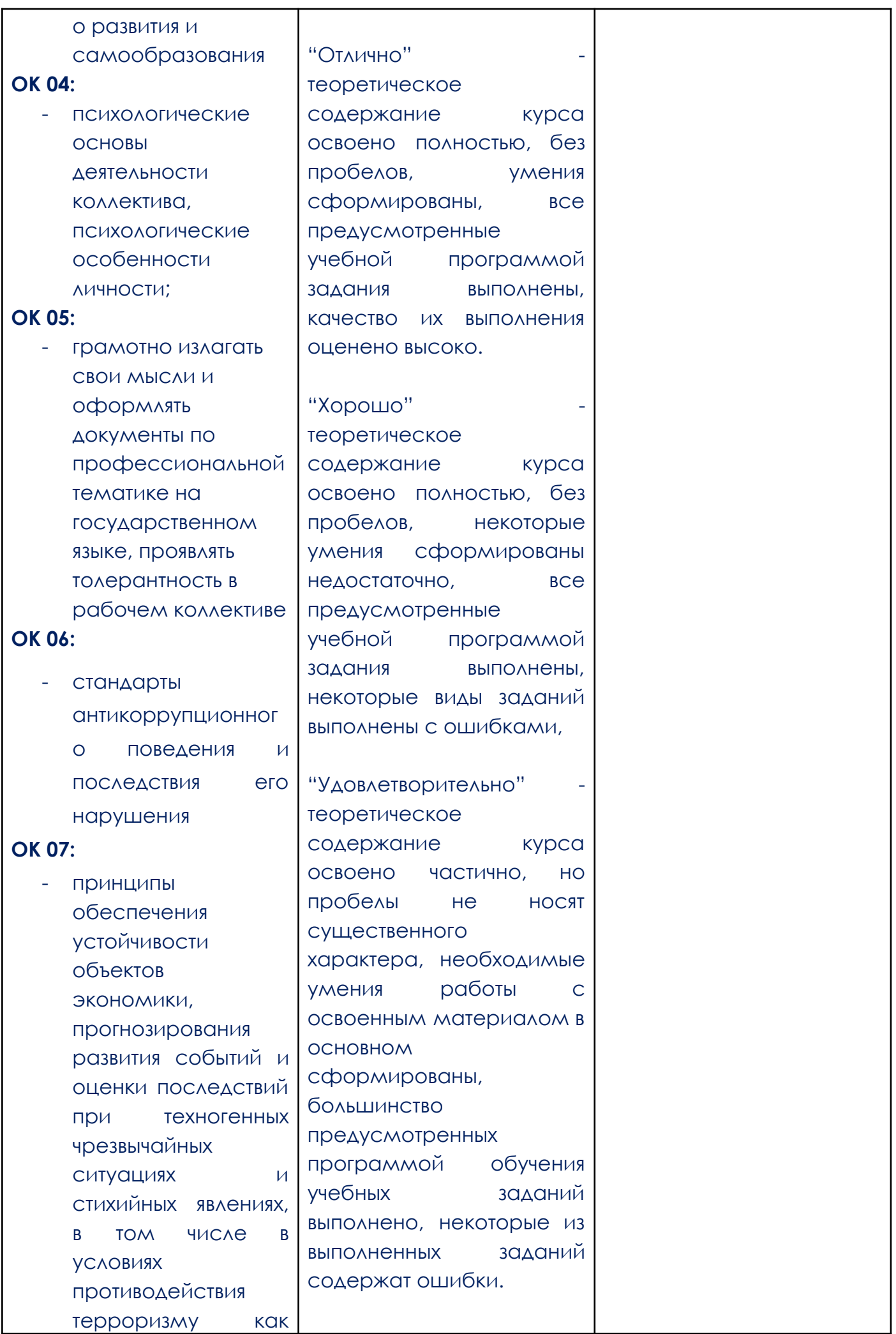

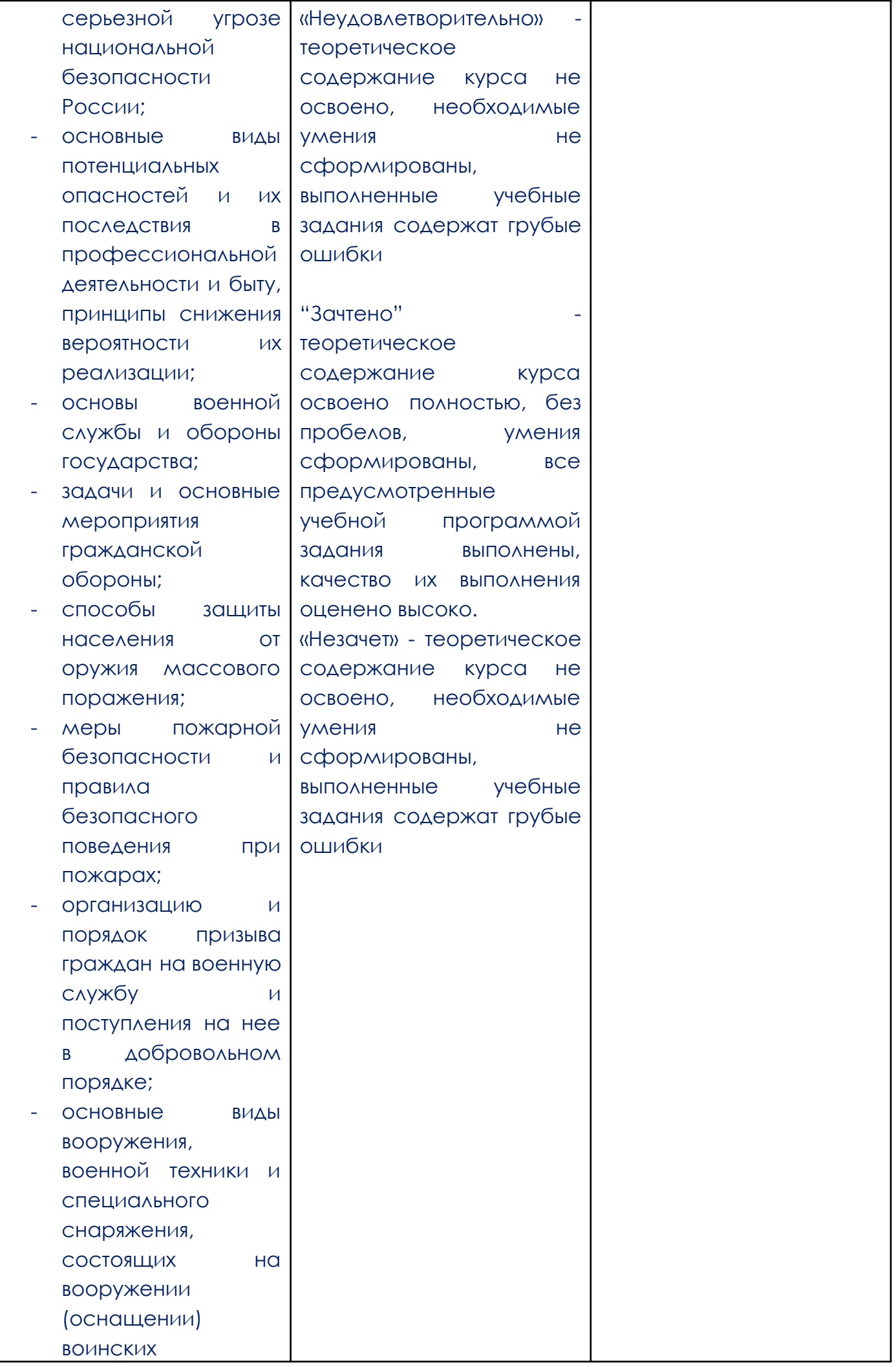

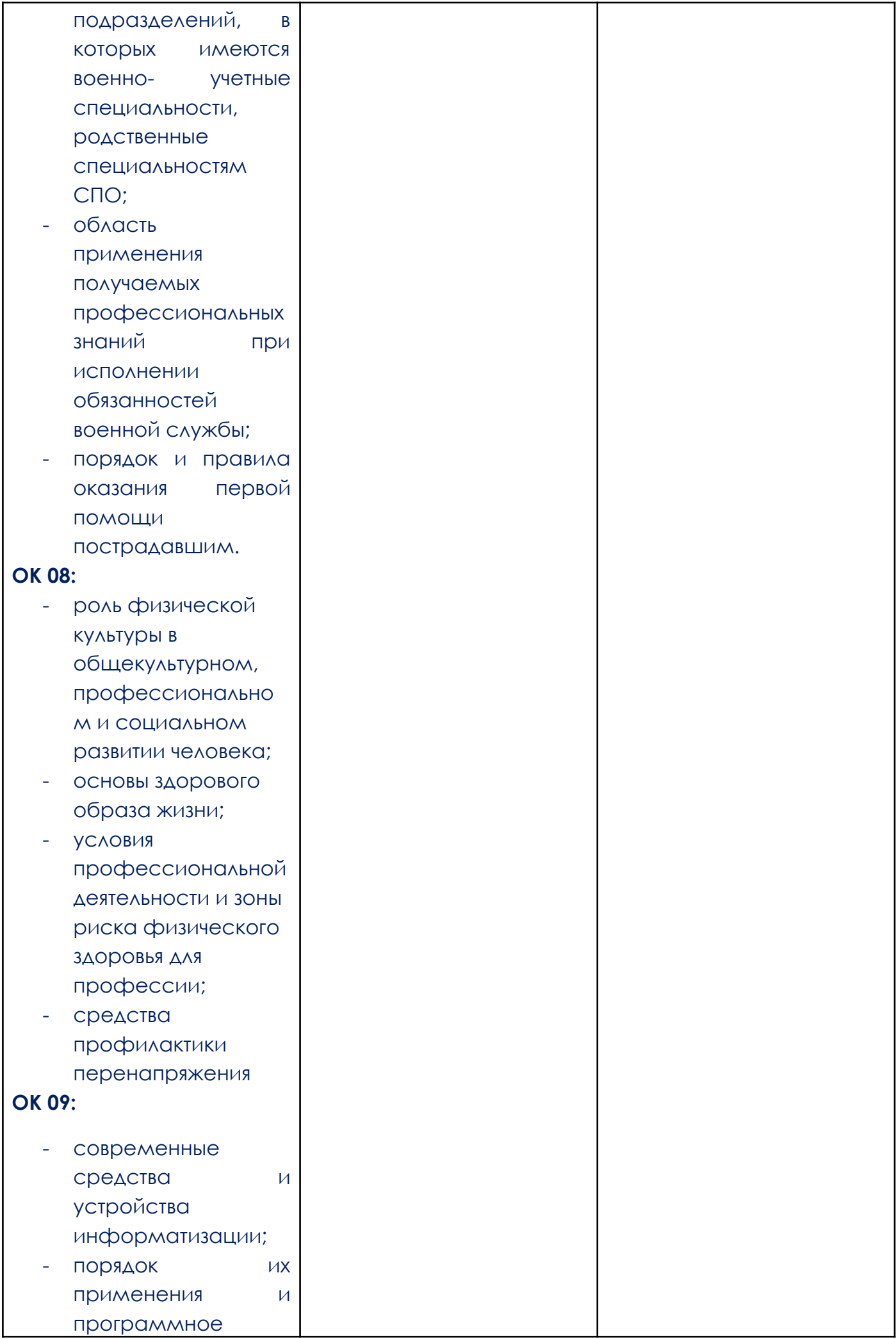

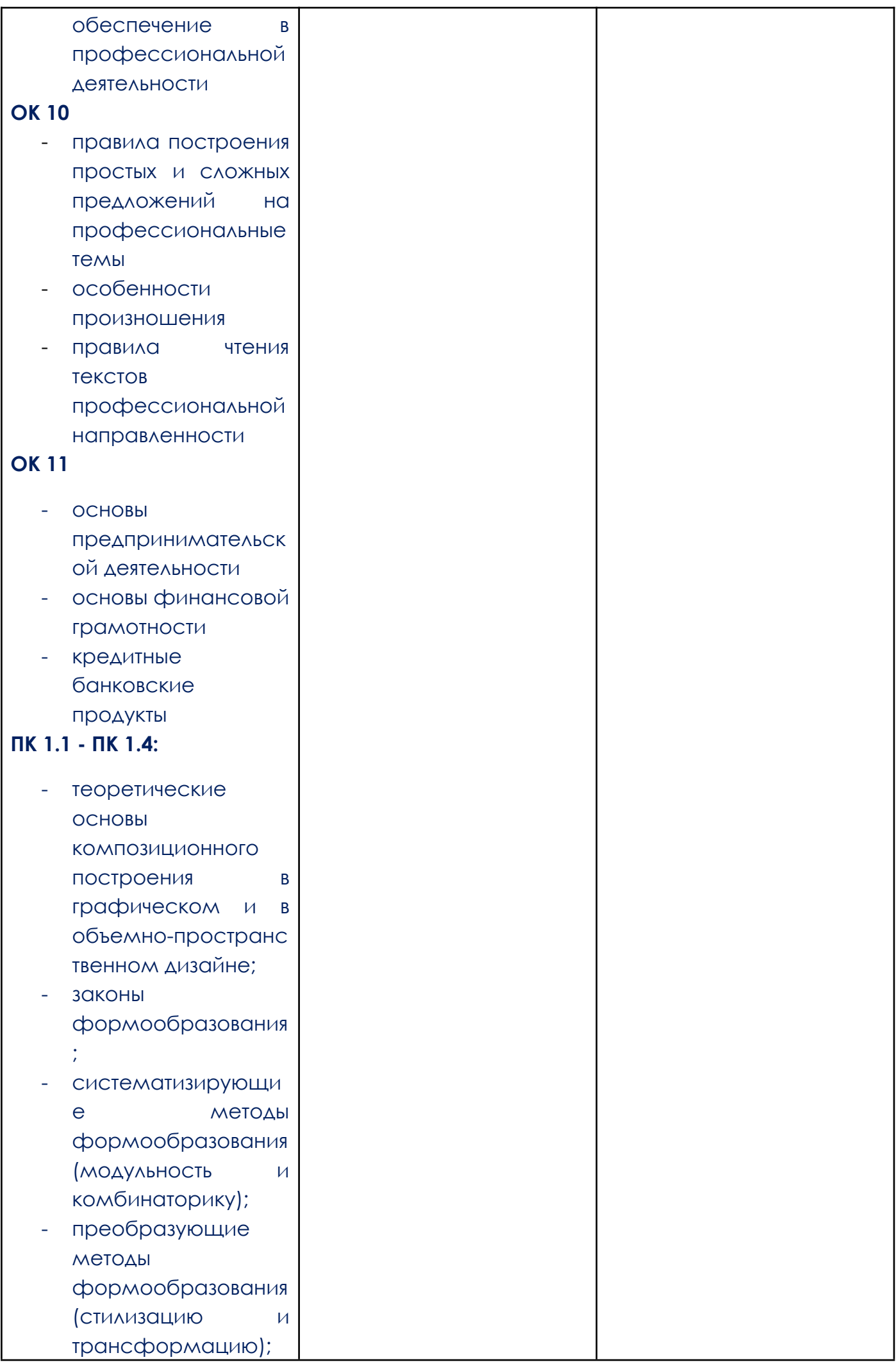

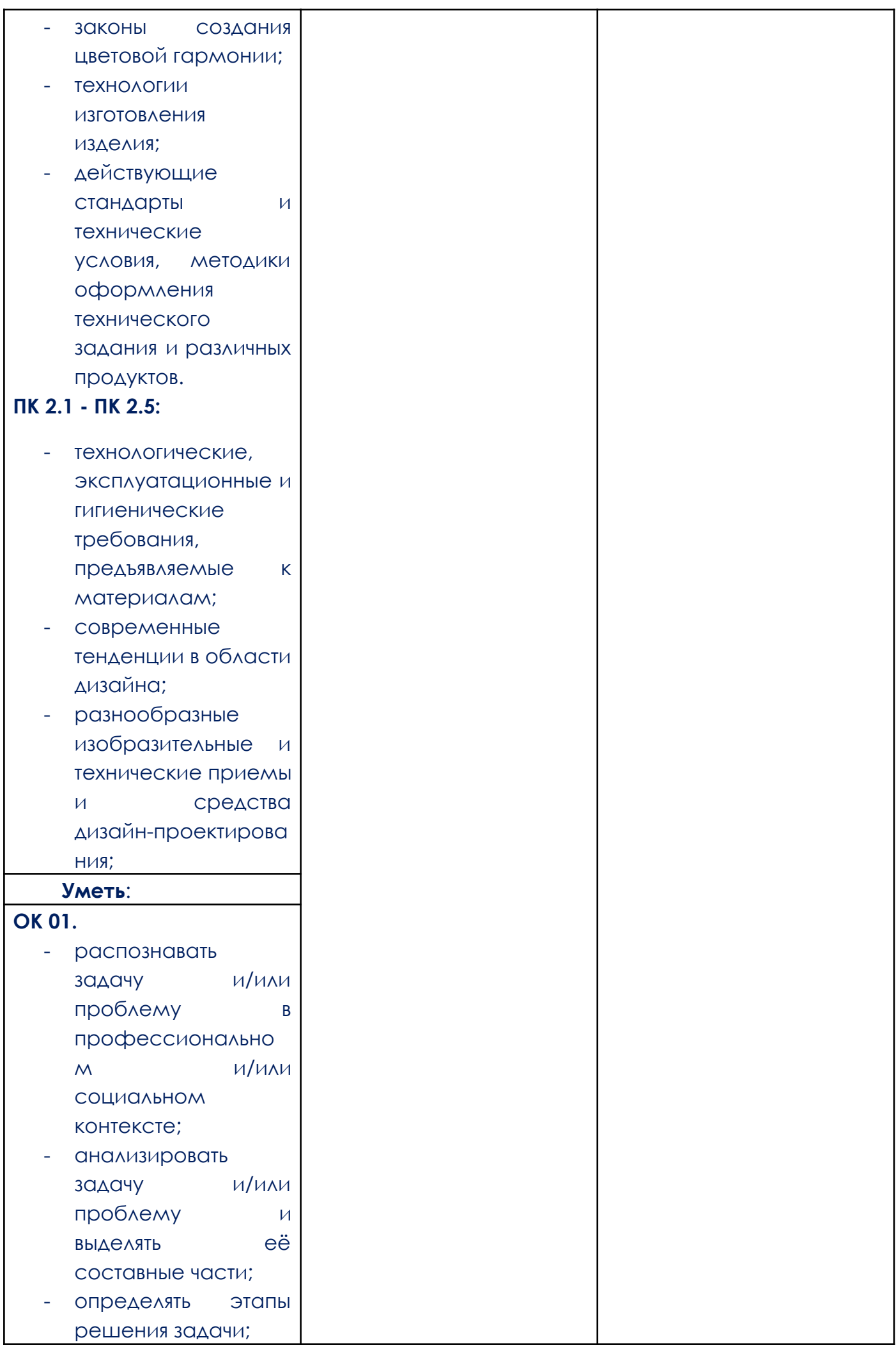

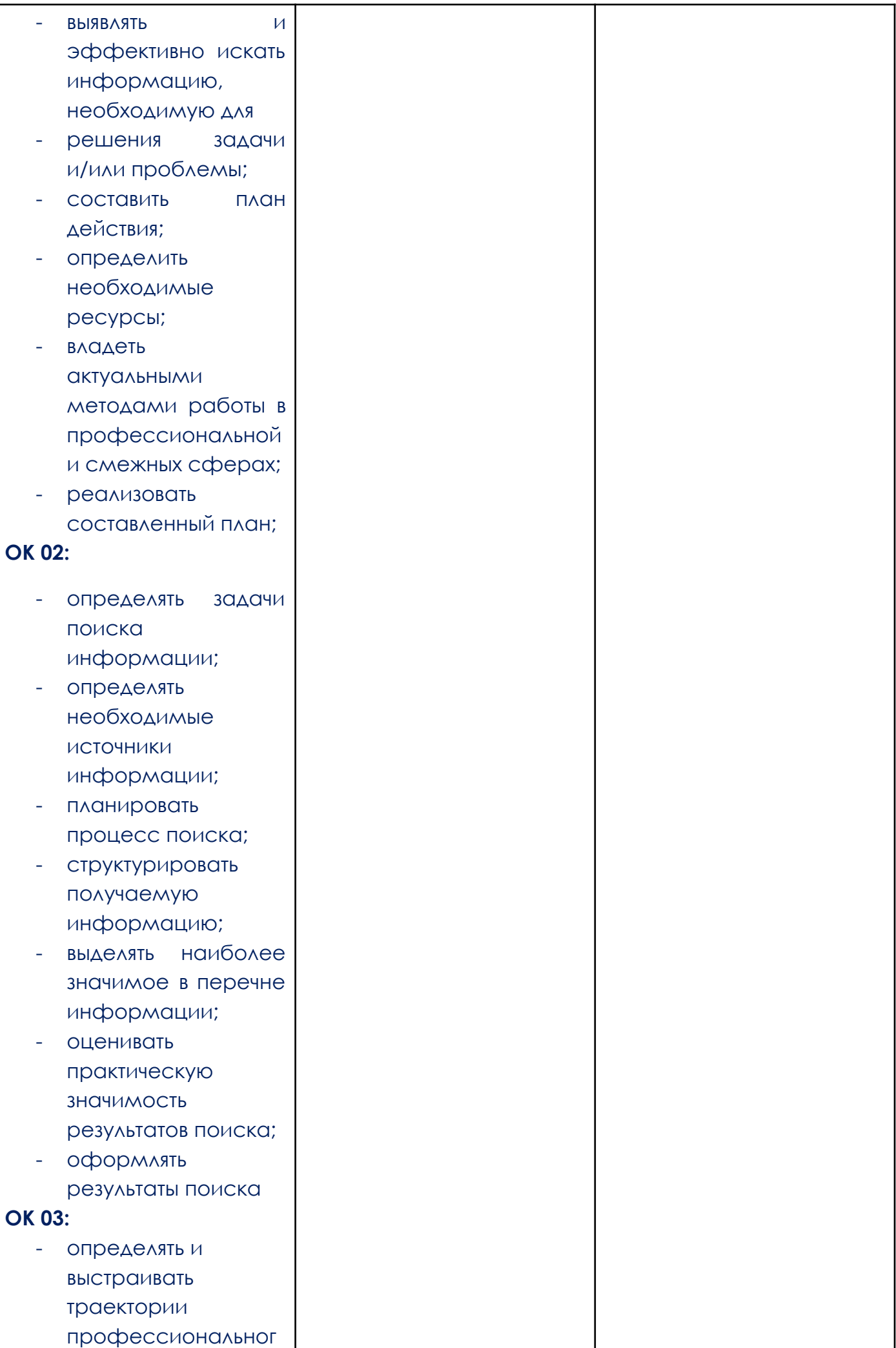

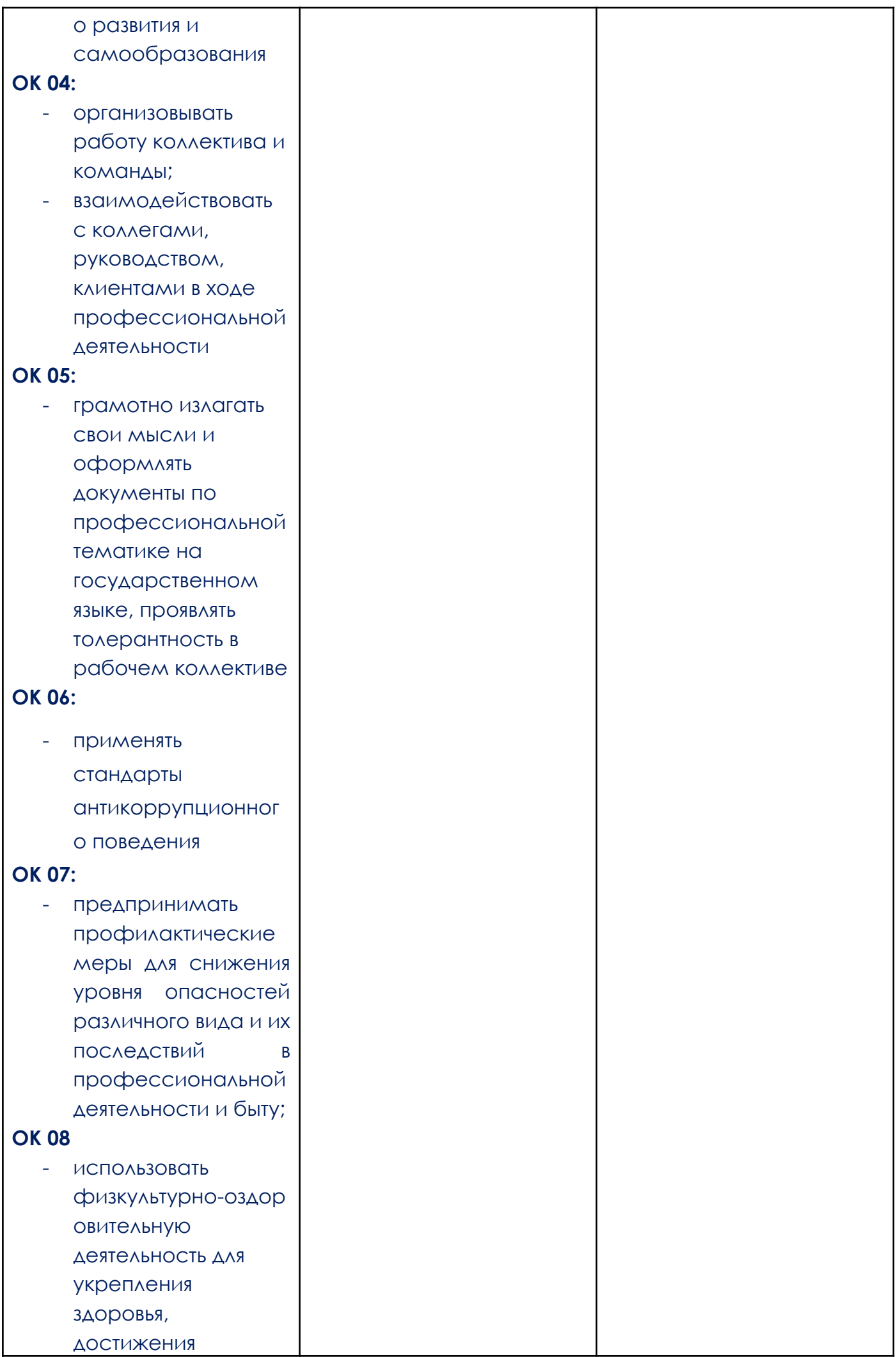

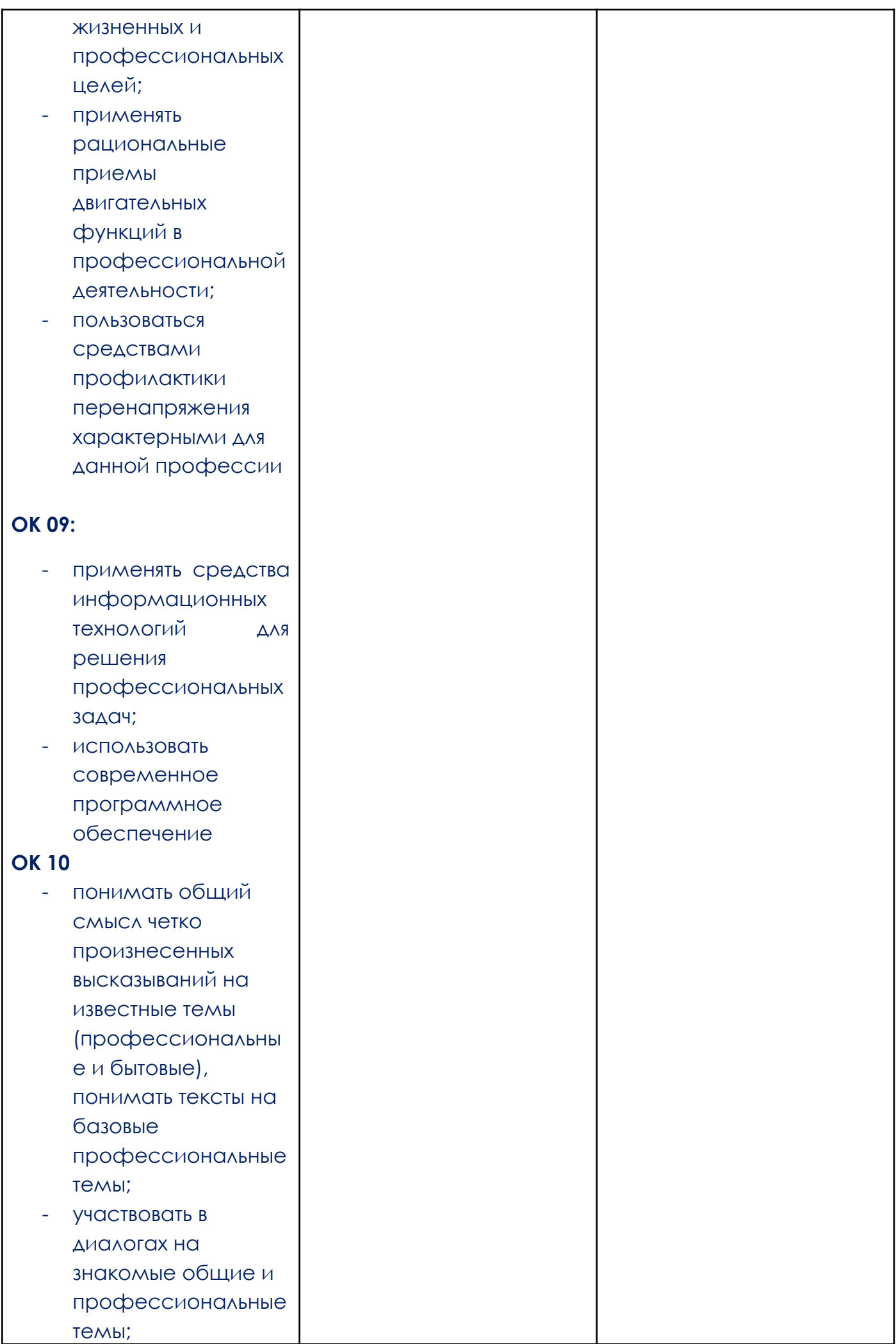

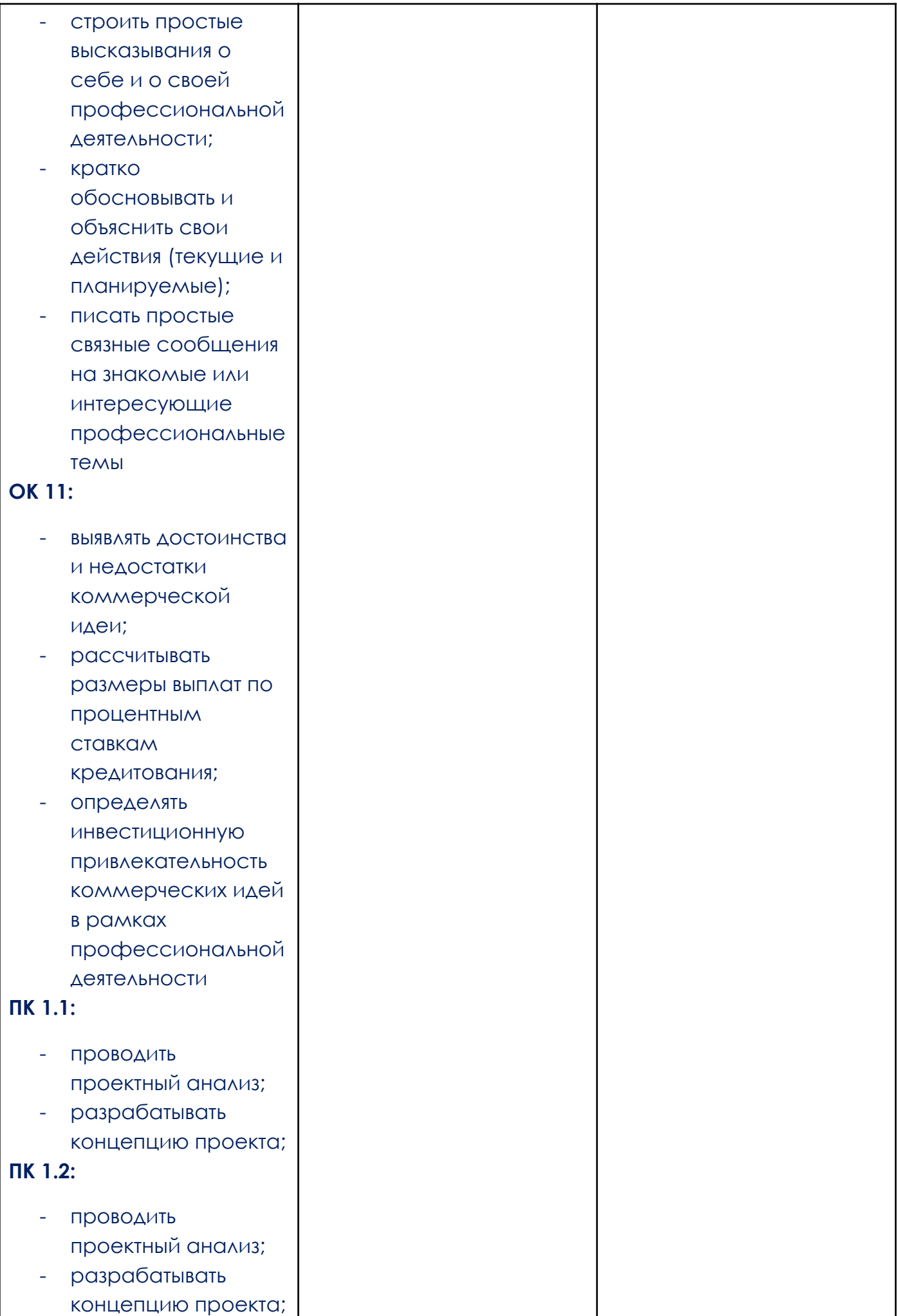

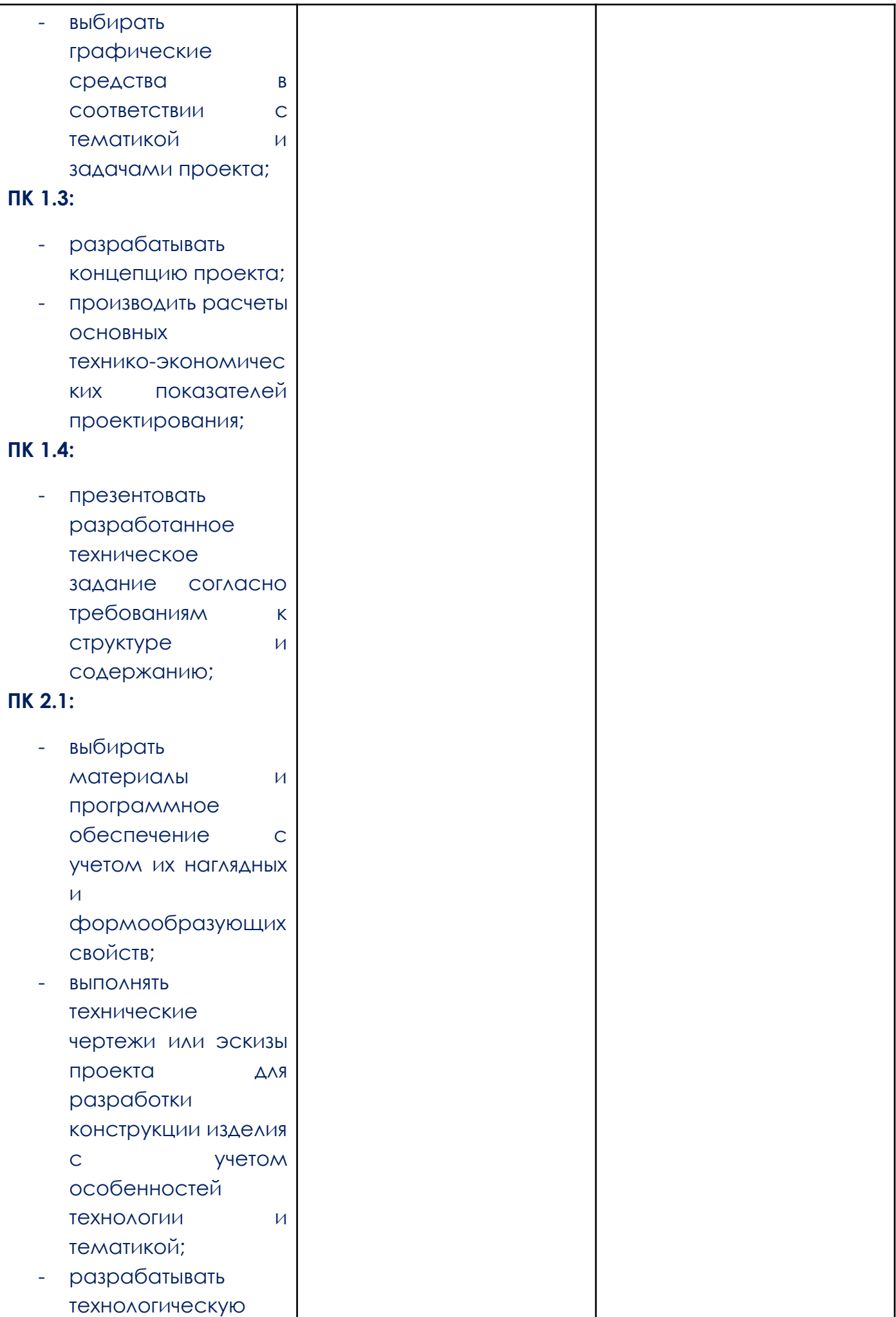

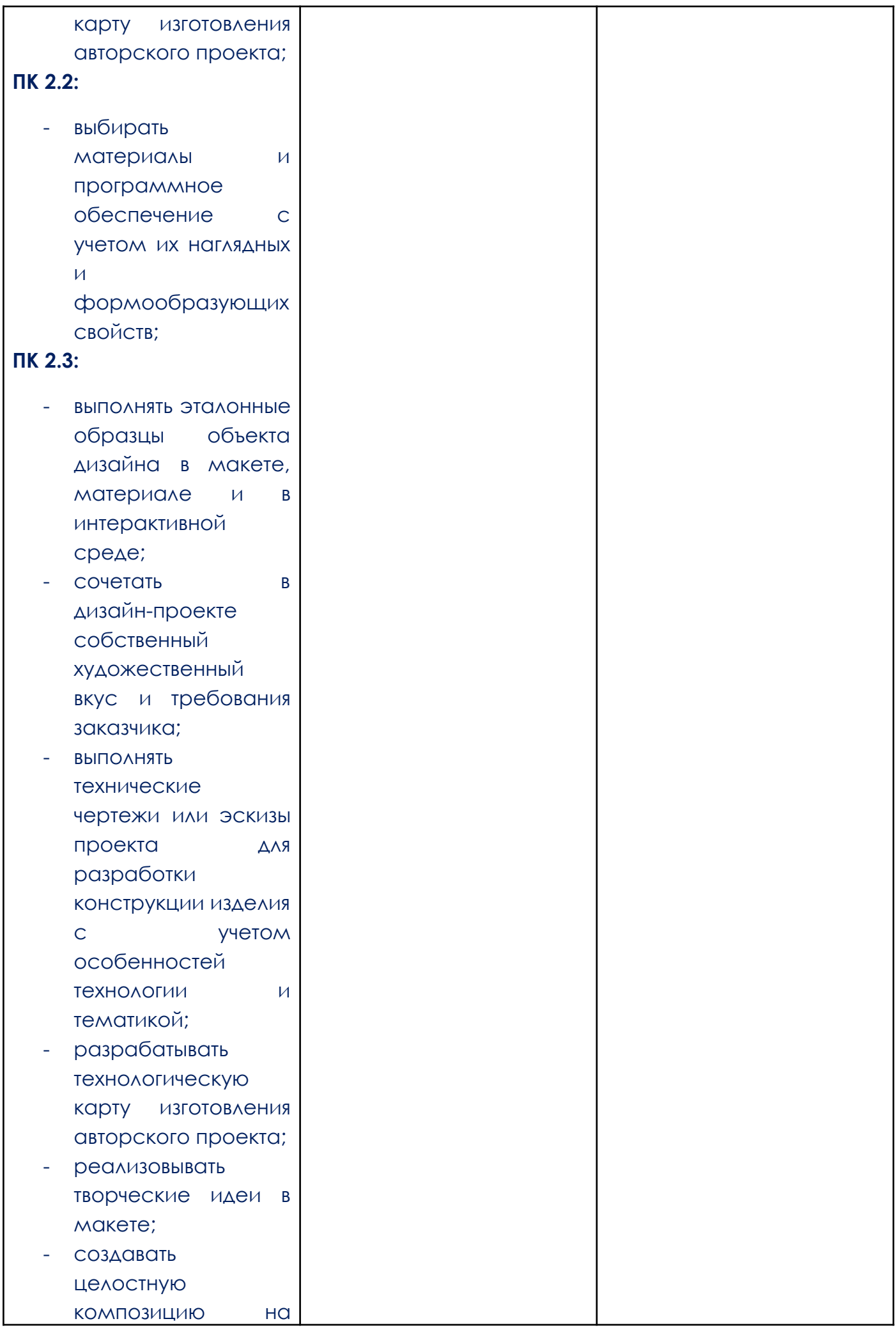

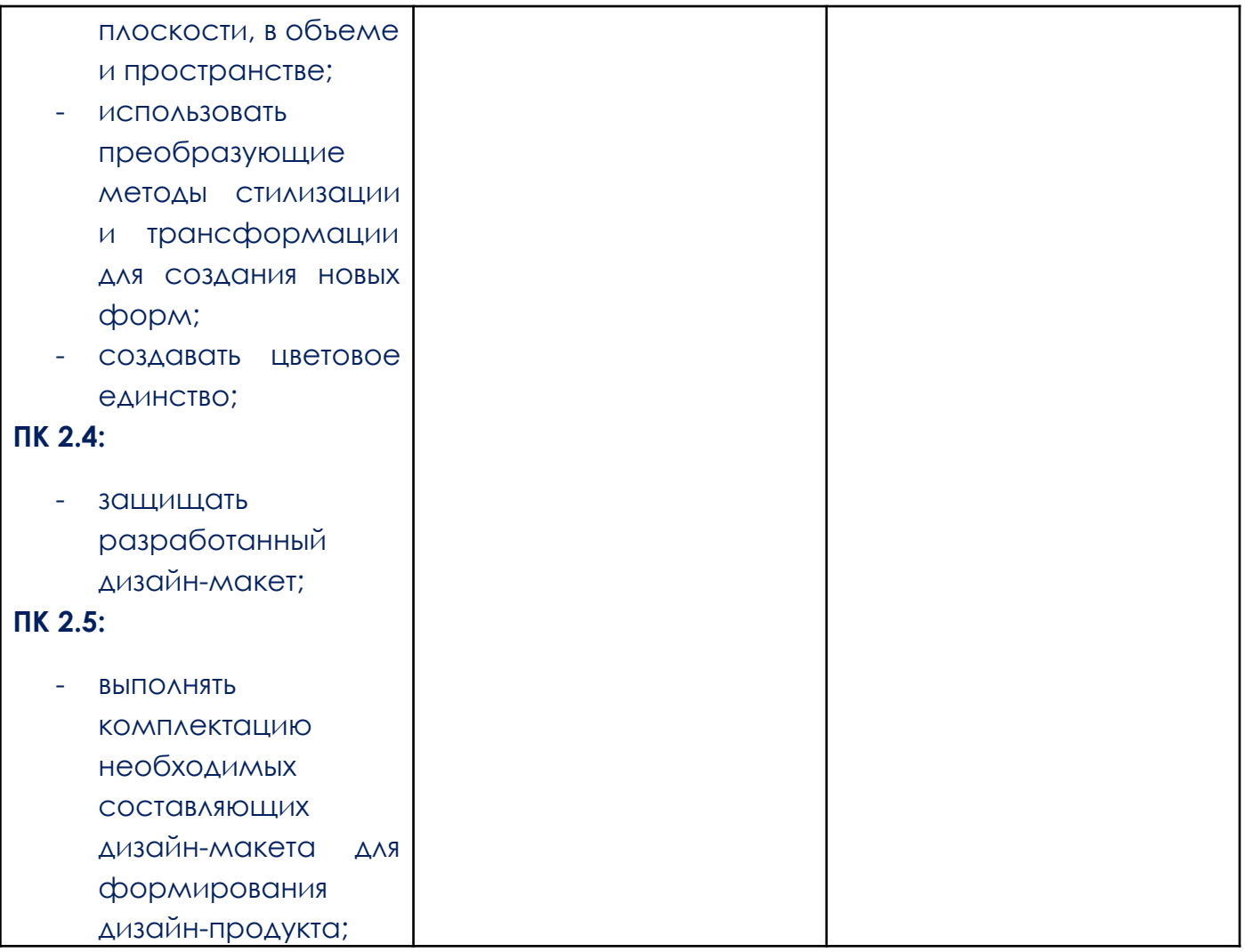